<span id="page-0-0"></span>Informatik I: Einführung in die Programmierung 28. Constraint Satisfaction, Backtracking und Constraint Propagierung

Albert-Ludwigs-Universität Freiburg

Bernhard Nebel 02.02.2016

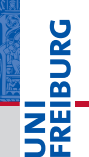

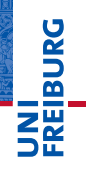

#### **[Motivation](#page-1-0)**

Constraint-[Satisfaction-](#page-12-0)Probleme

[Backtracking-](#page-53-0)Suche

[Propagierung](#page-183-0)

# <span id="page-1-0"></span>[Motivation](#page-1-0) **Motivation**

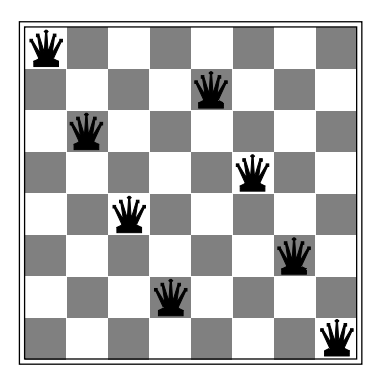

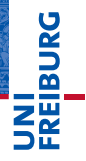

#### **[Motivation](#page-1-0)**

Constraint-[Satisfaction-](#page-12-0)Probleme

[Backtracking-](#page-53-0)Suche

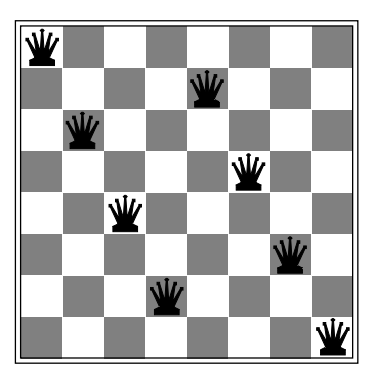

Platziere die 8 Damen so, dass sie sich nicht schlagen können

**BURG** Ξm.<br>Ξ

### **[Motivation](#page-1-0)**

Constraint-[Satisfaction-](#page-12-0)Probleme

[Backtracking-](#page-53-0)Suche

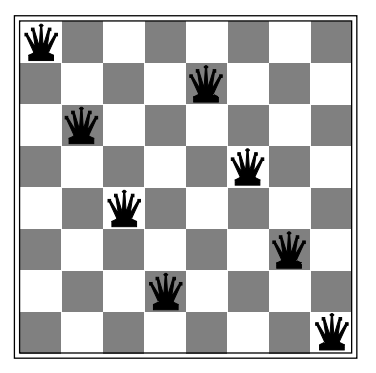

8 9 2 3  $\overline{2}$ 8 1 9 6 4 5 6 J 3 6 5 3 6 1 4 5 4 8 ц

**[Motivation](#page-1-0)** 

**Sansi:** 

اس<br>م

Constraint-[Satisfaction-](#page-12-0)Probleme

[Backtracking-](#page-53-0)Suche

Constraint-[Propagierung](#page-183-0)

Platziere die 8 Damen so, dass sie sich nicht schlagen können

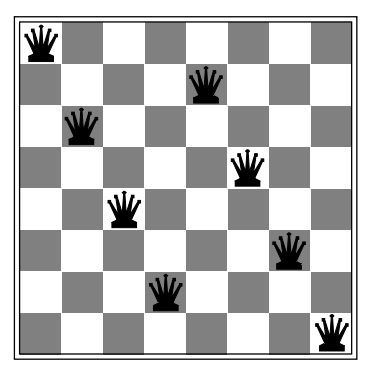

Platziere die 8 Damen so, dass sie sich nicht schlagen können

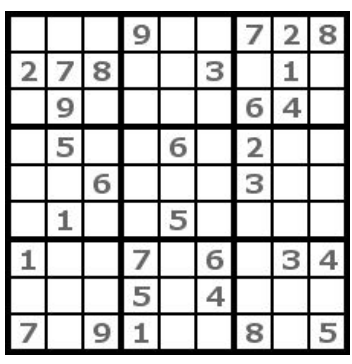

Fülle die leeren Felder entsprechend der Sudoku-Regeln

#### [Motivation](#page-1-0)

**BURG** 

Constraint-[Satisfaction-](#page-12-0)Probleme

[Backtracking-](#page-53-0)Suche

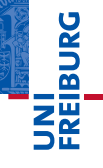

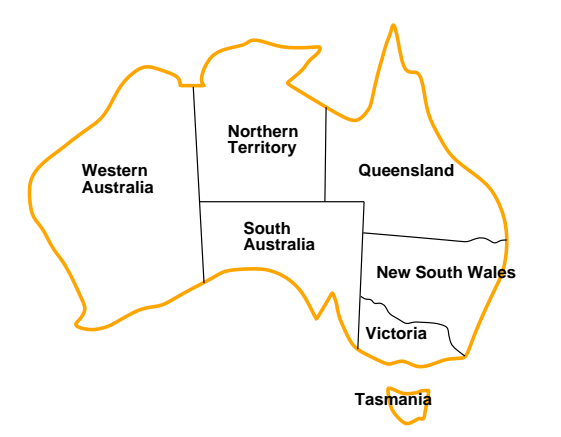

#### **[Motivation](#page-1-0)**

Constraint-[Satisfaction-](#page-12-0)Probleme

[Backtracking-](#page-53-0)Suche

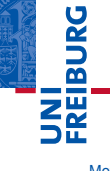

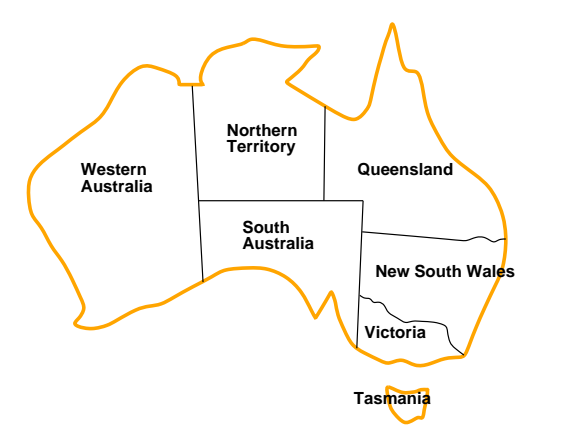

### [Motivation](#page-1-0)

Constraint-[Satisfaction-](#page-12-0)Probleme

[Backtracking-](#page-53-0)Suche

Constraint-[Propagierung](#page-183-0)

Färbe die australischen Bundesstaaten so mit drei Farben ein, dass zwei aneinander stoßende Staaten nicht die gleiche Farbe haben.

02.02.2016 B. Nebel – [Info I](#page-0-0) 5 / 59

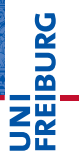

#### **[Motivation](#page-1-0)**

Constraint-[Satisfaction-](#page-12-0)Probleme

[Backtracking-](#page-53-0)Suche

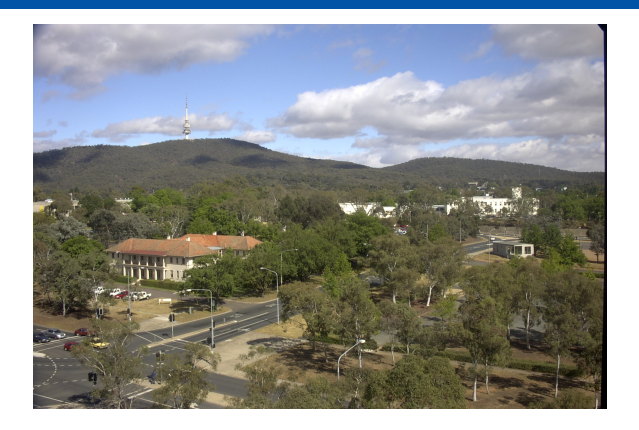

# **JNI<br>REIBURG**

#### **[Motivation](#page-1-0)**

Constraint-[Satisfaction-](#page-12-0)Probleme

[Backtracking-](#page-53-0)Suche

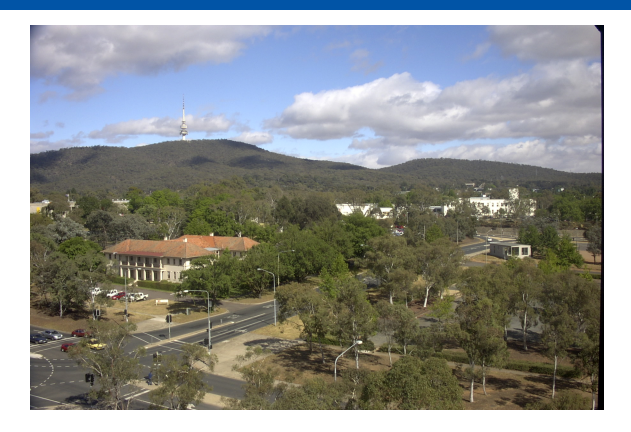

**BURG** 

**[Motivation](#page-1-0)** 

Constraint-[Satisfaction-](#page-12-0)Probleme

[Backtracking-](#page-53-0)Suche

Constraint-[Propagierung](#page-183-0)

Sicht auf die ANU (Australian National University) und den Telstra-Turm in der Hauptstadt Canberra.

02.02.2016 B. Nebel – [Info I](#page-0-0) 6 / 59

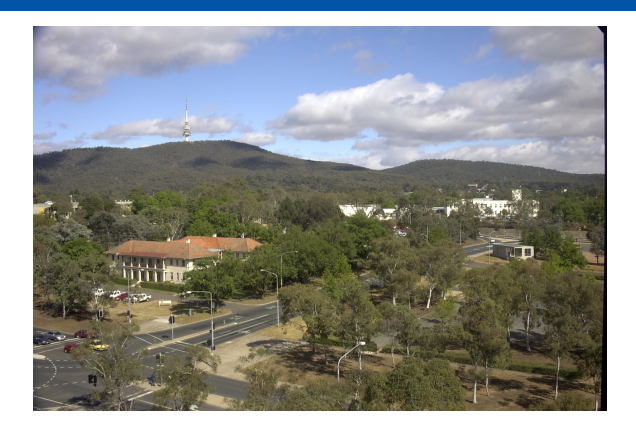

**BURG** 

[Motivation](#page-1-0)

Constraint-[Satisfaction-](#page-12-0)Probleme

[Backtracking-](#page-53-0)Suche

Constraint-[Propagierung](#page-183-0)

Sicht auf die ANU (Australian National University) und den Telstra-Turm in der Hauptstadt Canberra. Canberra liegt innerhalb des *Australian Capital Territory* (ACT), das wiederum innerhalb von NSW liegt.

02.02.2016 B. Nebel – [Info I](#page-0-0) 6 / 59

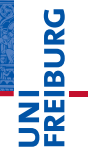

#### [Motivation](#page-1-0)

Constraint-[Satisfaction-](#page-12-0)Probleme

[3-Färbbarkeit](#page-19-0)

8-Damen-[Problemen](#page-23-0)

[Sudoku \(1\)](#page-39-0)

**[Backtracking-](#page-53-0)**Suche

Constraint-[Propagierung](#page-183-0)

# <span id="page-12-0"></span>[Constraint-Satisfaction-](#page-12-0)[Probleme](#page-12-0)

Es handelt sich um kombinatorische Probleme, auch Constraint-Satisfaction-Probleme (CSP) genannt:

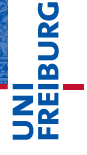

[Motivation](#page-1-0)

Constraint-[Satisfaction-](#page-12-0)Probleme

[3-Färbbarkeit](#page-19-0)

8-Damen-[Problemen](#page-23-0)

[Sudoku \(1\)](#page-39-0)

**[Backtracking-](#page-53-0)**Suche

- Es handelt sich um kombinatorische Probleme, auch Constraint-Satisfaction-Probleme (CSP) genannt:
	- Es existieren *n* Variablen *X<sup>i</sup>* , die Werte aus einem Bereich  $D = \{d_1, d_2, \ldots, d_m\}$  annehmen können.

### [Motivation](#page-1-0)

### Constraint-

#### [Satisfaction-](#page-12-0)Probleme

[3-Färbbarkeit](#page-19-0)

8-Damen-[Problemen](#page-23-0)

[Sudoku \(1\)](#page-39-0)

#### **[Backtracking-](#page-53-0)**Suche

- Es handelt sich um kombinatorische Probleme, auch Constraint-Satisfaction-Probleme (CSP) genannt:
	- Es existieren *n* Variablen *X<sup>i</sup>* , die Werte aus einem Bereich m.  $D = \{d_1, d_2, \ldots, d_m\}$  annehmen können.
	- Es gibt Bedingungen (Constraints) für die Belegung der Variablen, die erfüllt sein müssen, z.B. *X<sup>i</sup>* 6= *X*2*<sup>i</sup>* für alle *i*.

#### [Motivation](#page-1-0)

#### Constraint-[Satisfaction-](#page-12-0)Probleme

[3-Färbbarkeit](#page-19-0)

8-Damen-[Problemen](#page-23-0)

[Sudoku \(1\)](#page-39-0)

**[Backtracking-](#page-53-0)**Suche

- Es handelt sich um kombinatorische Probleme, auch Constraint-Satisfaction-Probleme (CSP) genannt:
	- Es existieren *n* Variablen *X<sup>i</sup>* , die Werte aus einem Bereich  $D = \{d_1, d_2, \ldots, d_m\}$  annehmen können.
	- Es gibt Bedingungen (Constraints) für die Belegung der Variablen, die erfüllt sein müssen, z.B. *X<sup>i</sup>* 6= *X*2*<sup>i</sup>* für alle *i*.
	- Eine Lösung eines CSP ist eine Belegung der Variablen mit Werten, so dass alle Constraints erfüllt sind.

### [Motivation](#page-1-0)

#### Constraint-[Satisfaction-](#page-12-0)Probleme

[3-Färbbarkeit](#page-19-0)

8-Damen-[Problemen](#page-23-0)

[Sudoku \(1\)](#page-39-0)

**[Backtracking-](#page-53-0)**Suche

- **Es handelt sich um kombinatorische Probleme, auch E** Constraint-Satisfaction-Probleme (CSP) genannt:
	- Es existieren *n* Variablen *X<sup>i</sup>* , die Werte aus einem Bereich  $D = \{d_1, d_2, \ldots, d_m\}$  annehmen können.
	- Es gibt Bedingungen (Constraints) für die Belegung der Variablen, die erfüllt sein müssen, z.B. *X<sup>i</sup>* 6= *X*2*<sup>i</sup>* für alle *i*.
	- Eine Lösung eines CSP ist eine Belegung der Variablen mit Werten, so dass alle Constraints erfüllt sind.
- Diese Probleme zeichnen sich dadurch aus, dass der Raum der möglichen Lösungen (der Suchraum) oft astronomisch groß ist, und deshalb nicht vollständig abgesucht werden kann.

### [Motivation](#page-1-0)

ں<br>ا 

#### Constraint-[Satisfaction-](#page-12-0)Probleme

[3-Färbbarkeit](#page-19-0)

8-Damen-

[Sudoku \(1\)](#page-39-0)

**[Backtracking-](#page-53-0)**Suche

- **Es handelt sich um kombinatorische Probleme, auch E** Constraint-Satisfaction-Probleme (CSP) genannt:
	- Es existieren *n* Variablen *X<sup>i</sup>* , die Werte aus einem Bereich  $D = \{d_1, d_2, \ldots, d_m\}$  annehmen können.
	- Es gibt Bedingungen (Constraints) für die Belegung der Variablen, die erfüllt sein müssen, z.B. *X<sup>i</sup>* 6= *X*2*<sup>i</sup>* für alle *i*.
	- Eine Lösung eines CSP ist eine Belegung der Variablen m. mit Werten, so dass alle Constraints erfüllt sind.
- Diese Probleme zeichnen sich dadurch aus, dass der Raum der möglichen Lösungen (der Suchraum) oft astronomisch groß ist, und deshalb nicht vollständig abgesucht werden kann.
- Beispiel Sudoku: Meist müssen 81−17 = 64 Felder mit den Ziffern 1 bis 9 belegt werden. Das sind  $9^{64} \approx 10^{61}$ Möglichkeiten.

### [Motivation](#page-1-0)

ں<br>ا 군

#### Constraint-[Satisfaction-](#page-12-0)Probleme

[3-Färbbarkeit](#page-19-0)

8-Damen-[Problemen](#page-23-0)

[Sudoku \(1\)](#page-39-0)

**[Backtracking-](#page-53-0)**Suche Constraint-

[Propagierung](#page-183-0)

### <span id="page-19-0"></span>Wir haben 7 CSP-Variablen: *WA*,*NT*,*SA*,*Q*,*NSW*,*V*,*T*.

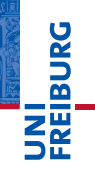

[Motivation](#page-1-0)

Constraint-[Satisfaction-](#page-12-0)Probleme

[3-Färbbarkeit](#page-19-0)

8-Damen-[Problemen](#page-23-0)

[Sudoku \(1\)](#page-39-0)

[Backtracking-](#page-53-0)Suche

- Wir haben 7 CSP-Variablen: *WA*,*NT*,*SA*,*Q*,*NSW*,*V*,*T*. m.
- Diese können die Werte *red*, *blue*, *green* annehmen. п

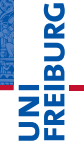

[Motivation](#page-1-0)

Constraint-[Satisfaction-](#page-12-0)Probleme

[3-Färbbarkeit](#page-19-0)

8-Damen-[Problemen](#page-23-0)

[Sudoku \(1\)](#page-39-0)

**[Backtracking-](#page-53-0)**Suche

- Wir haben 7 CSP-Variablen: *WA*,*NT*,*SA*,*Q*,*NSW*,*V*,*T*.
- Diese können die Werte *red*, *blue*, *green* annehmen.
- $\mathcal{C}^{\mathcal{A}}$ Die Constraints sind:  $WA \neq NT$ ,  $WA \neq SA$ ,  $NT \neq SA$ ,  $NT \neq$  $Q$ , *SA*  $\neq$  *Q*, *SA*  $\neq$  *NSW*, *SA*  $\neq$  *V*, *Q*  $\neq$  *NSW*, *NSW*  $\neq$  *V*.

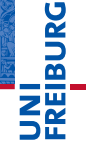

### [Motivation](#page-1-0)

Constraint-**[Satisfaction-](#page-12-0)**Probleme

[3-Färbbarkeit](#page-19-0)

8-Damen-[Problemen](#page-23-0) [Sudoku \(1\)](#page-39-0)

**[Backtracking-](#page-53-0)**Suche

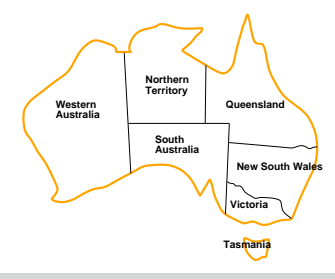

- Wir haben 7 CSP-Variablen: *WA*,*NT*,*SA*,*Q*,*NSW*,*V*,*T*.
- Diese können die Werte *red*, *blue*, *green* annehmen.
- Die Constraints sind:  $WA \neq NT$ ,  $WA \neq SA$ ,  $NT \neq SA$ ,  $NT \neq$  $Q$ , *SA*  $\neq$  *Q*, *SA*  $\neq$  *NSW*, *SA*  $\neq$  *V*, *Q*  $\neq$  *NSW*, *NSW*  $\neq$  *V*.
- $\blacksquare$  Eine mögliche Lösung wäre: *WA* = *red*, *NT* = *green*, *SA* = *blue*, *Q* = *red*, *NSW* = *green*,  $V = red$ ,  $T = green$ .

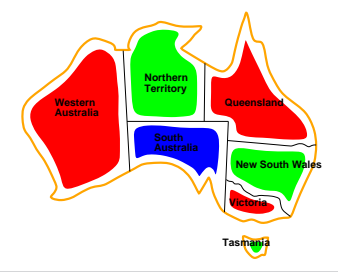

#### [Motivation](#page-1-0)

Constraint-**[Satisfaction-](#page-12-0)**Probleme

#### [3-Färbbarkeit](#page-19-0)

8-Damen-[Problemen](#page-23-0) [Sudoku \(1\)](#page-39-0)

**[Backtracking-](#page-53-0)**Suche

### <span id="page-23-0"></span>16 CSP-Variablen: *R<sup>i</sup>* ,*C<sup>i</sup>* (row, column) für die Damen  $i = 1, \ldots, 8$

**BURG** 

肥

[Motivation](#page-1-0)

Constraint-[Satisfaction-](#page-12-0)Probleme

[3-Färbbarkeit](#page-19-0)

8-Damen-[Problemen](#page-23-0) [Sudoku \(1\)](#page-39-0)

**[Backtracking-](#page-53-0)**Suche

- 16 CSP-Variablen: *R<sup>i</sup>* ,*C<sup>i</sup>* (row, column) für die Damen  $i = 1, \ldots, 8$
- 8 verschiedene Werte: *k* = 1, ..., 8 (für die jeweilige Reihe oder Spalte)

#### [Motivation](#page-1-0)

**URG** �

> Constraint-[Satisfaction-](#page-12-0)Probleme

[3-Färbbarkeit](#page-19-0)

8-Damen-[Problemen](#page-23-0) [Sudoku \(1\)](#page-39-0)

**[Backtracking-](#page-53-0)**Suche Constraint-

[Propagierung](#page-183-0)

- 16 CSP-Variablen: *R<sup>i</sup>* ,*C<sup>i</sup>* (row, column) für die Damen  $i = 1, \ldots, 8$
- 8 verschiedene Werte: *k* = 1, ..., 8 (für die jeweilige Reihe oder Spalte)
- Constraints:  $\mathcal{L}_{\mathcal{A}}$

#### [Motivation](#page-1-0)

JRC<br>J �

> Constraint-[Satisfaction-](#page-12-0)Probleme

[3-Färbbarkeit](#page-19-0)

8-Damen-[Problemen](#page-23-0) [Sudoku \(1\)](#page-39-0)

**[Backtracking-](#page-53-0)**Suche Constraint-

[Propagierung](#page-183-0)

- 16 CSP-Variablen: *R<sup>i</sup>* ,*C<sup>i</sup>* (row, column) für die Damen  $i = 1, \ldots, 8$
- 8 verschiedene Werte: *k* = 1, ..., 8 (für die jeweilige Reihe oder Spalte)
- Constraints:
	- 1 *R<sub>i</sub> ≠ R<sub>j</sub>* für alle *i ≠ j* (die Damen sollen in unterschiedlichen Reihen stehen)

#### [Motivation](#page-1-0)

ں<br>ا 죠

> Constraint-**[Satisfaction-](#page-12-0)**Probleme

[3-Färbbarkeit](#page-19-0)

8-Damen-[Problemen](#page-23-0) [Sudoku \(1\)](#page-39-0)

**[Backtracking-](#page-53-0)**Suche

- 16 CSP-Variablen: *R<sup>i</sup>* ,*C<sup>i</sup>* (row, column) für die Damen  $i = 1, \ldots, 8$
- 8 verschiedene Werte: *k* = 1,...,8 (für die jeweilige Reihe oder Spalte)
- Constraints:
	- 1 *R<sub>i</sub> ≠ R<sub>j</sub>* für alle *i ≠ j* (die Damen sollen in unterschiedlichen Reihen stehen)
	- 2 *C<sub>i</sub> ≠ C<sub>j</sub> für alle <i>i ≠ j (*die Damen sollen in unterschiedlichen Spalten stehen)

#### [Motivation](#page-1-0)

U<br>De 군

> Constraint-**[Satisfaction-](#page-12-0)**Probleme

[3-Färbbarkeit](#page-19-0)

8-Damen-[Problemen](#page-23-0) [Sudoku \(1\)](#page-39-0)

- 16 CSP-Variablen: *R<sup>i</sup>* ,*C<sup>i</sup>* (row, column) für die Damen  $i = 1, \ldots, 8$
- 8 verschiedene Werte: *k* = 1,...,8 (für die jeweilige Reihe oder Spalte)
- Constraints:
	- 1 *R<sub>i</sub> ≠ R<sub>j</sub>* für alle *i ≠ j* (die Damen sollen in unterschiedlichen Reihen stehen)
	- 2 *C<sub>i</sub> ≠ C<sub>j</sub> für alle <i>i ≠ j (*die Damen sollen in unterschiedlichen Spalten stehen)
	- 3 die Damen sollen nicht auf einer gemeinsamen Diagonalen stehen

#### [Motivation](#page-1-0)

U<br>De

Constraint-**[Satisfaction-](#page-12-0)**Probleme

[3-Färbbarkeit](#page-19-0)

8-Damen-[Problemen](#page-23-0) [Sudoku \(1\)](#page-39-0)

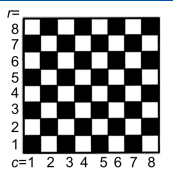

Auf dem Schachbrett kann man die Diagonalen durch Summen bzw. Differenzen der Reihen- und Spalten-Indizes charakterisieren.

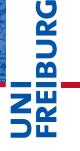

[Motivation](#page-1-0)

Constraint-[Satisfaction-](#page-12-0)Probleme

[3-Färbbarkeit](#page-19-0)

8-Damen-[Problemen](#page-23-0) [Sudoku \(1\)](#page-39-0)

**[Backtracking-](#page-53-0)**Suche

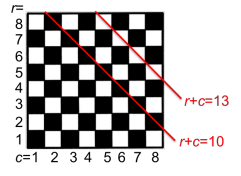

- Auf dem Schachbrett kann man die Diagonalen durch Summen bzw. Differenzen der Reihen- und Spalten-Indizes charakterisieren.
- Die Diagonalen von links oben nach rechts unten haben konstante Summen, die alle verschieden sind.

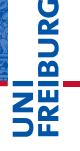

[Motivation](#page-1-0)

Constraint-[Satisfaction-](#page-12-0)Probleme

[3-Färbbarkeit](#page-19-0)

8-Damen-[Problemen](#page-23-0) [Sudoku \(1\)](#page-39-0)

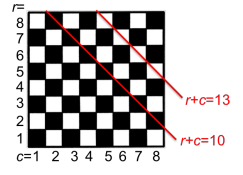

- Auf dem Schachbrett kann man die Diagonalen durch Summen bzw. Differenzen der Reihen- und Spalten-Indizes charakterisieren.
- Die Diagonalen von links oben nach rechts unten haben konstante Summen, die alle verschieden sind.
- D.h.  $R_i$  +  $C_i$   $\neq$   $R_j$  +  $C_j$  für alle Damen *i*, *j* mit *i*  $\neq$  *j* beschreibt die gewünschten Constraints.

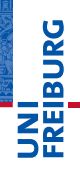

[Motivation](#page-1-0)

Constraint-**[Satisfaction-](#page-12-0)**Probleme

[3-Färbbarkeit](#page-19-0)

8-Damen-[Problemen](#page-23-0) [Sudoku \(1\)](#page-39-0)

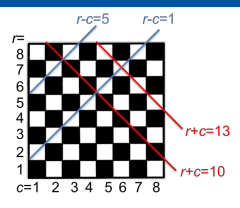

- Auf dem Schachbrett kann man die Diagonalen durch Summen bzw. Differenzen der Reihen- und Spalten-Indizes charakterisieren.
- Die Diagonalen von links oben nach rechts unten haben konstante Summen, die alle verschieden sind.
- D.h.  $R_i$  +  $C_i$   $\neq$   $R_j$  +  $C_j$  für alle Damen *i*, *j* mit *i*  $\neq$  *j* beschreibt die gewünschten Constraints.
- Die Diagonalen von links unten nach rechts oben haben konstante Differenzen, die ebenfalls alle verschieden sind.

[Motivation](#page-1-0)

Constraint-**[Satisfaction-](#page-12-0)**Probleme

[3-Färbbarkeit](#page-19-0)

8-Damen-[Problemen](#page-23-0) [Sudoku \(1\)](#page-39-0)

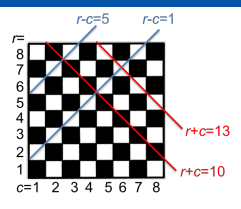

- Auf dem Schachbrett kann man die Diagonalen durch Summen bzw. Differenzen der Reihen- und Spalten-Indizes charakterisieren.
- Die Diagonalen von links oben nach rechts unten haben konstante Summen, die alle verschieden sind.
- D.h.  $R_i$  +  $C_i$   $\neq$   $R_j$  +  $C_j$  für alle Damen *i*, *j* mit *i*  $\neq$  *j* beschreibt die gewünschten Constraints.
- Die Diagonalen von links unten nach rechts oben haben konstante Differenzen, die ebenfalls alle verschieden sind.
- D.h. *R<sup>i</sup>* −*C<sup>i</sup>* 6= *R<sup>j</sup>* −*C<sup>j</sup>* für *i* 6= *j* sind die Constraints.

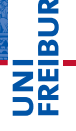

[Motivation](#page-1-0)

Constraint-**[Satisfaction-](#page-12-0)**Probleme

[3-Färbbarkeit](#page-19-0)

8-Damen-[Problemen](#page-23-0) [Sudoku \(1\)](#page-39-0)

**[Backtracking-](#page-53-0)**Suche Constraint-[Propagierung](#page-183-0)

02.02.2016 B. Nebel – [Info I](#page-0-0) 12 / 59

### Damen platzieren (3): Suchraum-Reduktion

**Es dauert rund 10<sup>-6</sup> Sekunden, um eine Stellung zu** testen.

[Motivation](#page-1-0)

**BURG** 

iw<br>2

Constraint-[Satisfaction-](#page-12-0)Probleme

[3-Färbbarkeit](#page-19-0)

8-Damen-[Problemen](#page-23-0) [Sudoku \(1\)](#page-39-0)

[Backtracking-](#page-53-0)Suche

### Damen platzieren (3): Suchraum-Reduktion

- **Es dauert rund 10<sup>-6</sup> Sekunden, um eine Stellung zu** testen.
- Wir können die erste Dame auf 64 verschiedene Felder stellen, die zweite auf 63, . . .

[Motivation](#page-1-0)

**URG** 군

> Constraint-[Satisfaction-](#page-12-0)Probleme

[3-Färbbarkeit](#page-19-0)

8-Damen-[Problemen](#page-23-0) [Sudoku \(1\)](#page-39-0)

**[Backtracking-](#page-53-0)**Suche
### Damen platzieren (3): Suchraum-Reduktion

- **Es dauert rund 10<sup>-6</sup> Sekunden, um eine Stellung zu** testen.
- Wir können die erste Dame auf 64 verschiedene Felder stellen, die zweite auf 63, . . .
- Wir haben 64!/(64 8)!  $\approx 1.8 \cdot 10^{14}$  Möglichkeiten. D.h. wir brauchen rund 1.8 $\cdot$  10<sup>8</sup> Sekunden  $\approx$  7 Jahre Rechenzeit, um alle Stellungen zu testen.

[Motivation](#page-1-0)

ں<br>ا

Constraint-**[Satisfaction-](#page-12-0)**Probleme

[3-Färbbarkeit](#page-19-0)

8-Damen-[Problemen](#page-23-0) [Sudoku \(1\)](#page-39-0)

**[Backtracking-](#page-53-0)**Suche

### Damen platzieren (3): Suchraum-Reduktion

- Es dauert rund 10−<sup>6</sup> Sekunden, um eine Stellung zu testen.
- Wir können die erste Dame auf 64 verschiedene Felder stellen, die zweite auf 63, . . .
- Wir haben 64!/(64 8)!  $\approx 1.8 \cdot 10^{14}$  Möglichkeiten. D.h. wir brauchen rund 1.8 $\cdot$ 10<sup>8</sup> Sekunden  $\approx$  7 Jahre Rechenzeit, um alle Stellungen zu testen.
- Da die Damen aber nicht unterscheidbar sind, und in jeder Reihe genau eine Dame stehen muss, können wir die Reihenvariaben mit *R<sup>i</sup>* = *i* vorbelegen.

[Motivation](#page-1-0)

ں<br>ا

Constraint-**[Satisfaction-](#page-12-0)**Probleme

[3-Färbbarkeit](#page-19-0)

8-Damen-[Problemen](#page-23-0) [Sudoku \(1\)](#page-39-0)

**[Backtracking-](#page-53-0)**Suche Constraint-[Propagierung](#page-183-0)

### Damen platzieren (3): Suchraum-Reduktion

- Es dauert rund 10−<sup>6</sup> Sekunden, um eine Stellung zu testen.
- Wir können die erste Dame auf 64 verschiedene Felder stellen, die zweite auf 63, . . .
- Wir haben 64!/(64 8)!  $\approx 1.8 \cdot 10^{14}$  Möglichkeiten. D.h. wir brauchen rund 1.8 $\cdot$ 10<sup>8</sup> Sekunden  $\approx$  7 Jahre Rechenzeit, um alle Stellungen zu testen.
- Da die Damen aber nicht unterscheidbar sind, und in jeder Reihe genau eine Dame stehen muss, können wir die Reihenvariaben mit *R<sup>i</sup>* = *i* vorbelegen.
- Damit ergeben sich dann nur noch  $8^8 \approx 1.7 \cdot 10^7$  $\mathcal{L}_{\mathcal{A}}$ Möglichkeiten, entsprechend 17 Sekunden Rechenzeit.

[Motivation](#page-1-0)

ں<br>ا

Constraint-**[Satisfaction-](#page-12-0)**Probleme

[3-Färbbarkeit](#page-19-0)

8-Damen-[Problemen](#page-23-0) [Sudoku \(1\)](#page-39-0)

**[Backtracking-](#page-53-0)**Suche Constraint-[Propagierung](#page-183-0)

<span id="page-39-0"></span>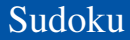

Ein Sudoku-Feld besteht aus 81 Zellen, in denen jeweils die Ziffern 1 bis 9 eingetragen werden sollen.

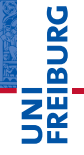

[Motivation](#page-1-0)

Constraint-[Satisfaction-](#page-12-0)Probleme

[3-Färbbarkeit](#page-19-0)

8-Damen-[Problemen](#page-23-0)

[Sudoku \(1\)](#page-39-0)

[Backtracking-](#page-53-0)Suche

п

URC<br>D  $2\frac{m}{2}$ ■ Ein Sudoku-Feld besteht aus 81 Zellen, in denen jeweils

[Motivation](#page-1-0)

Constraint-[Satisfaction-](#page-12-0)Probleme

[3-Färbbarkeit](#page-19-0)

8-Damen-[Problemen](#page-23-0)

[Sudoku \(1\)](#page-39-0)

**[Backtracking-](#page-53-0)**Suche

Constraint-[Propagierung](#page-183-0)

die Ziffern 1 bis 9 eingetragen werden sollen. Diese werden gerne wie folgt durchnummeriert:

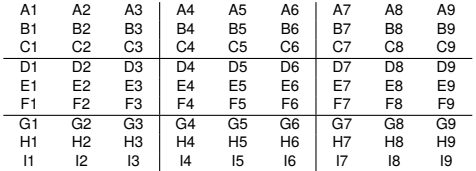

**URG** � ZW Ein Sudoku-Feld besteht aus 81 Zellen, in denen jeweils [Motivation](#page-1-0) Diese werden gerne wie folgt durchnummeriert: Constraint-A1 A2 A3 A4 A5 A6 A7 A8 A9 **[Satisfaction-](#page-12-0)**B1 B2 B3 B4 B5 B6 B7 B8 B9 Probleme C1 C2 C3 C4 C5 C6 C7 C8 C9 [3-Färbbarkeit](#page-19-0) D1 D2 D3 D4 D5 D6 D7 D8 D9 8-Damen-[Problemen](#page-23-0) E1 E2 E3 E4 E5 E6 E7 E8 E9 [Sudoku \(1\)](#page-39-0) F1 F2 F3 F4 F5 F6 F7 F8 F9

> **[Backtracking-](#page-53-0)**Suche

Constraint-[Propagierung](#page-183-0)

Blocks bilden eine Gruppe.

G1 G2 G3 G4 G5 G6 G7 G8 G9 H1 H2 H3 H4 H5 H6 H7 H8 H9 I1 I2 I3 I4 I5 I6 I7 I8 I9 Jeweils neun Zellen einer Zeile, einer Spalte oder eines

die Ziffern 1 bis 9 eingetragen werden sollen.

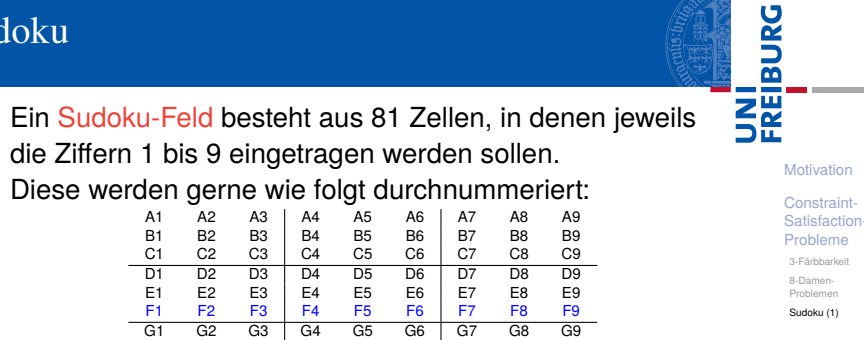

**[Backtracking-](#page-53-0)**Suche

Constraint-[Propagierung](#page-183-0)

H1 H2 H3 H4 H5 H6 H7 H8 H9 I1 I2 I3 I4 I5 I6 I7 I8 I9 ■ Jeweils neun Zellen einer Zeile, einer Spalte oder eines Blocks bilden eine Gruppe.

ں<br>ا 菌 ZW [Motivation](#page-1-0) Constraint-[Satisfaction-](#page-12-0)Probleme [3-Färbbarkeit](#page-19-0) 8-Damen-[Problemen](#page-23-0) [Sudoku \(1\)](#page-39-0)

> **[Backtracking-](#page-53-0)**Suche

Constraint-[Propagierung](#page-183-0)

■ Ein Sudoku-Feld besteht aus 81 Zellen, in denen jeweils die Ziffern 1 bis 9 eingetragen werden sollen.

Diese werden gerne wie folgt durchnummeriert:

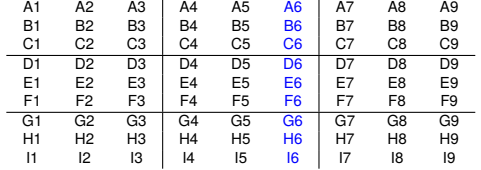

■ Jeweils neun Zellen einer Zeile, einer Spalte oder eines Blocks bilden eine Gruppe.

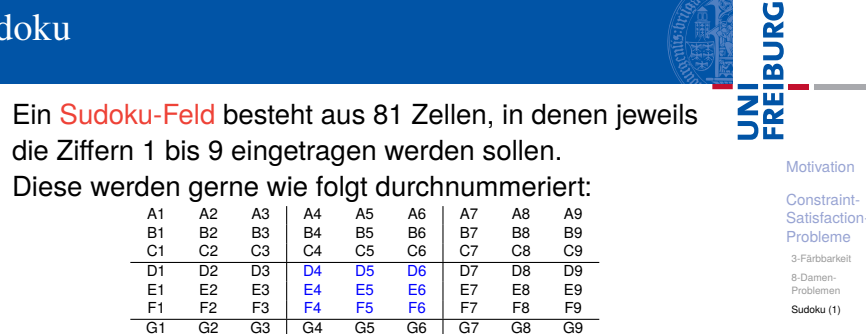

**[Backtracking-](#page-53-0)**Suche

Constraint-[Propagierung](#page-183-0)

die Ziffern 1 bis 9 eingetragen werden sollen. Diese werden gerne wie folgt durchnummeriert: A1 A2 A3 A4 A5 A6 A7 A8 A9 B1 B2 B3 B4 B5 B6 B7 B8 B9 C1 C2 C3 C4 C5 C6 C7 C8 C9 D1 D2 D3 D4 D5 D6 D7 D8 D9

G1 G2 G3 G4 G5 G6 G7 G8 G9 H1 H2 H3 H4 H5 H6 H7 H8 H9 I1 I2 I3 I4 I5 I6 I7 I8 I9 Jeweils neun Zellen einer Zeile, einer Spalte oder eines

Blocks bilden eine Gruppe.

죠 ■ Ein Sudoku-Feld besteht aus 81 Zellen, in denen jeweils

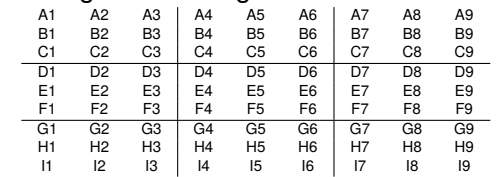

die Ziffern 1 bis 9 eingetragen werden sollen. Diese werden gerne wie folgt durchnummeriert:

- Jeweils neun Zellen einer Zeile, einer Spalte oder eines Blocks bilden eine Gruppe.
- In jeder Gruppe müssen die Ziffern 1 bis 9 genau einmal vorkommen.

[Motivation](#page-1-0)

Constraint-[Satisfaction-](#page-12-0)Probleme

[3-Färbbarkeit](#page-19-0)

8-Damen-[Problemen](#page-23-0)

[Sudoku \(1\)](#page-39-0)

**[Backtracking-](#page-53-0)**Suche Constraint-[Propagierung](#page-183-0)

죠

■ Ein Sudoku-Feld besteht aus 81 Zellen, in denen jeweils die Ziffern 1 bis 9 eingetragen werden sollen.

Diese werden gerne wie folgt durchnummeriert:

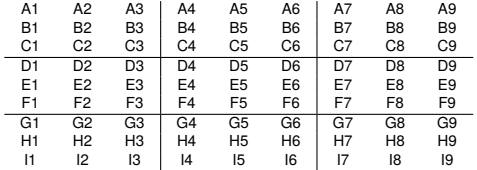

- Jeweils neun Zellen einer Zeile, einer Spalte oder eines Blocks bilden eine Gruppe.
- In jeder Gruppe müssen die Ziffern 1 bis 9 genau einmal vorkommen.
- Für eine gegebene Zelle heißen alle Zellen, die in einer Gruppe mit dieser Zelle vorkommen, *Peers* dieser Zelle.

[Motivation](#page-1-0)

Constraint-[Satisfaction-](#page-12-0)Probleme

[3-Färbbarkeit](#page-19-0) 8-Damen-

[Problemen](#page-23-0)

[Sudoku \(1\)](#page-39-0)

**[Backtracking-](#page-53-0)**Suche Constraint-[Propagierung](#page-183-0)

죠 [Motivation](#page-1-0)

> Constraint-[Satisfaction-](#page-12-0)Probleme

[3-Färbbarkeit](#page-19-0)

8-Damen-[Problemen](#page-23-0)

[Sudoku \(1\)](#page-39-0)

**[Backtracking-](#page-53-0)**Suche Constraint-[Propagierung](#page-183-0)

■ Ein Sudoku-Feld besteht aus 81 Zellen, in denen jeweils die Ziffern 1 bis 9 eingetragen werden sollen.

Diese werden gerne wie folgt durchnummeriert:

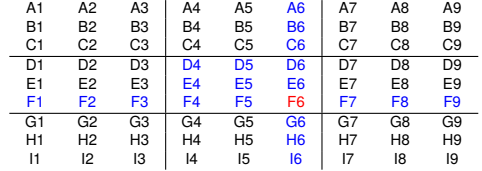

- Jeweils neun Zellen einer Zeile, einer Spalte oder eines Blocks bilden eine Gruppe.
- In jeder Gruppe müssen die Ziffern 1 bis 9 genau einmal vorkommen.
- Für eine gegebene Zelle heißen alle Zellen, die in einer Gruppe mit dieser Zelle vorkommen, *Peers* dieser Zelle.

Ē

■ Ein Sudoku-Feld besteht aus 81 Zellen, in denen jeweils die Ziffern 1 bis 9 eingetragen werden sollen.

Diese werden gerne wie folgt durchnummeriert:

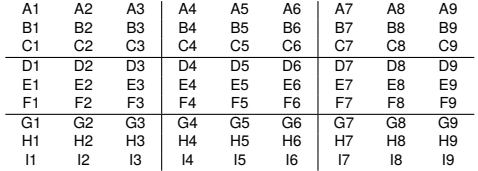

- Jeweils neun Zellen einer Zeile, einer Spalte oder eines Blocks bilden eine Gruppe.
- In jeder Gruppe müssen die Ziffern 1 bis 9 genau einmal vorkommen.
- Für eine gegebene Zelle heißen alle Zellen, die in einer Gruppe mit dieser Zelle vorkommen, *Peers* dieser Zelle.
- Die Peers einer Zelle müssen alle einen anderen Wert als die Zelle haben!

[Motivation](#page-1-0)

Constraint-**[Satisfaction-](#page-12-0)**Probleme

[3-Färbbarkeit](#page-19-0) 8-Damen-

[Problemen](#page-23-0)

[Sudoku \(1\)](#page-39-0)

**[Backtracking-](#page-53-0)**Suche Constraint-[Propagierung](#page-183-0)

### Sudoku (2): CSP-Formulierung

### Wir haben 81 CSP-Variablen: A1 ...  $18$ ,

**BURG** Ξm.<br>Ξ

[Motivation](#page-1-0)

Constraint-[Satisfaction-](#page-12-0)Probleme

[3-Färbbarkeit](#page-19-0)

8-Damen-[Problemen](#page-23-0)

[Sudoku \(1\)](#page-39-0)

[Backtracking-](#page-53-0)Suche

### Sudoku (2): CSP-Formulierung

- Wir haben 81 CSP-Variablen: A1 ... 18.  $\mathcal{L}$
- Diese können die Werte 1, 2, . . . 9 annehmen. п

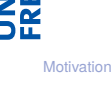

**URG** 菌

> Constraint-[Satisfaction-](#page-12-0)Probleme

> > [3-Färbbarkeit](#page-19-0)

8-Damen-[Problemen](#page-23-0)

[Sudoku \(1\)](#page-39-0)

**[Backtracking-](#page-53-0)**Suche

### Sudoku (2): CSP-Formulierung

- Wir haben 81 CSP-Variablen: A1 ... 18.
- Diese können die Werte 1, 2, . . . 9 annehmen.
- Die Constraints sind: Jede Zelle muss einen Wert besitzen, der verschieden ist von den Werten ihrer Peers.

Constraint-[Satisfaction-](#page-12-0)Probleme

[3-Färbbarkeit](#page-19-0)

8-Damen-[Problemen](#page-23-0)

[Sudoku \(1\)](#page-39-0)

**[Backtracking-](#page-53-0)**Suche Constraint-

[Propagierung](#page-183-0)

### Sudoku (3): Suchraum

- Der Suchraum hat in den meisten Fällen (17 Vorgaben) eine Größe von ca. 10<sup>61</sup> möglichen Kombinationen.
- Würden wir eine Milliarde (10<sup>9</sup>) Kombinationen pro Sekunde testen können, wäre die benötigte Rechenzeit  $10^{61}/(10^9 \cdot 3 \cdot 10^7) \approx 3 \cdot 10^{44}$  Jahre.
- Die Lebensdauer des Weltalls wird mit 10<sup>11</sup> Jahren angenommen (falls das Weltall geschlossen ist).
- Selbst bei einer Beschleunigung um den Faktor  $10^{30}$ würde die Rechnung nicht innerhalb der Lebensdauer des Weltalls abgeschlossen werden können.
- Trotzdem scheint das Lösen von Sudokus ja nicht so schwierig zu sein ...

#### [Motivation](#page-1-0)

Constraint-**[Satisfaction-](#page-12-0)**Probleme

[3-Färbbarkeit](#page-19-0) 8-Damen-

[Problemen](#page-23-0)

[Sudoku \(1\)](#page-39-0)

**[Backtracking-](#page-53-0)**Suche Constraint-[Propagierung](#page-183-0)

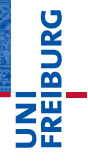

[Motivation](#page-1-0)

Constraint-[Satisfaction-](#page-12-0)Probleme

#### [Backtracking-](#page-53-0)Suche

[Oz-Backtracking](#page-69-0)

8-Damen-[Backtracking](#page-107-0) Sudoku-[Backtracking](#page-153-0)

Constraint-[Propagierung](#page-183-0)

## <span id="page-53-0"></span>[Backtracking-Suche](#page-53-0)

Bei den genannten Abschätzungen wurde ja immer davon п ausgegangen, dass wir immer alle CSP-Variablen mit Werten belegen und dann testen, ob es eine Lösung ist.

**JNI<br>REIBURG** [Motivation](#page-1-0)

> Constraint-[Satisfaction-](#page-12-0)Probleme

#### [Backtracking-](#page-53-0)Suche

[Oz-Backtracking](#page-69-0)

8-Damen-[Backtracking](#page-107-0) Sudoku-[Backtracking](#page-153-0)

- Bei den genannten Abschätzungen wurde ja immer davon п ausgegangen, dass wir immer alle CSP-Variablen mit Werten belegen und dann testen, ob es eine Lösung ist.
- Dabei würden wir aber viele Kombinationen testen, die ganz offensichtlich keine Lösungen sind.

[Motivation](#page-1-0)

**BURG** 

 $z\overline{z}$ 

Constraint-**[Satisfaction-](#page-12-0)**Probleme

#### [Backtracking-](#page-53-0)Suche

[Oz-Backtracking](#page-69-0)

8-Damen-[Backtracking](#page-107-0) Sudoku-

[Backtracking](#page-153-0)

- Bei den genannten Abschätzungen wurde ja immer davon п ausgegangen, dass wir immer alle CSP-Variablen mit Werten belegen und dann testen, ob es eine Lösung ist.
- Dabei würden wir aber viele Kombinationen testen, die ganz offensichtlich keine Lösungen sind.
- Wenn z.B. beim Australienproblem *WA* und NT mit der gleichen Farbe belegt wurden, dann werden alle Vervollständigungen keine Lösung sein!

[Motivation](#page-1-0)

**BURG** 

 $z\overline{z}$ 

Constraint-**[Satisfaction-](#page-12-0)**Probleme

#### [Backtracking-](#page-53-0)Suche

[Oz-Backtracking](#page-69-0)

8-Damen-[Backtracking](#page-107-0) Sudoku-[Backtracking](#page-153-0)

- Bei den genannten Abschätzungen wurde ja immer davon п ausgegangen, dass wir immer alle CSP-Variablen mit Werten belegen und dann testen, ob es eine Lösung ist.
- Dabei würden wir aber viele Kombinationen testen, die ganz offensichtlich keine Lösungen sind.
- Wenn z.B. beim Australienproblem *WA* und NT mit der gleichen Farbe belegt wurden, dann werden alle Vervollständigungen keine Lösung sein!
- Man kann an dieser Stelle abkürzen und z.B. für *NT* eine andere Farbe ausprobieren.

[Motivation](#page-1-0)

**BURG** 

**ZE** 

Constraint-**[Satisfaction-](#page-12-0)**Probleme

#### [Backtracking-](#page-53-0)Suche

[Oz-Backtracking](#page-69-0)

8-Damen-[Backtracking](#page-107-0) Sudoku-[Backtracking](#page-153-0)

- Bei den genannten Abschätzungen wurde ja immer davon п ausgegangen, dass wir immer alle CSP-Variablen mit Werten belegen und dann testen, ob es eine Lösung ist.
- Dabei würden wir aber viele Kombinationen testen, die ganz offensichtlich keine Lösungen sind.
- Wenn z.B. beim Australienproblem *WA* und NT mit der gleichen Farbe belegt wurden, dann werden alle Vervollständigungen keine Lösung sein!
- Man kann an dieser Stelle abkürzen und z.B. für *NT* eine andere Farbe ausprobieren.
- Idee: Schrittweise Werte an CSP-Variablen zuweisen, wobei die Constraints der schon zugewiesenen CSP-Variablen immer erfüllt sein müssen.

[Motivation](#page-1-0)

� Z₩

> Constraint-**[Satisfaction-](#page-12-0)**Probleme

#### **[Backtracking-](#page-53-0)**Suche

[Oz-Backtracking](#page-69-0)

8-Damen-[Backtracking](#page-107-0) Sudoku-[Backtracking](#page-153-0)

- Bei den genannten Abschätzungen wurde ja immer davon п ausgegangen, dass wir immer alle CSP-Variablen mit Werten belegen und dann testen, ob es eine Lösung ist.
- Dabei würden wir aber viele Kombinationen testen, die ganz offensichtlich keine Lösungen sind.
- Wenn z.B. beim Australienproblem *WA* und NT mit der gleichen Farbe belegt wurden, dann werden alle Vervollständigungen keine Lösung sein!
- Man kann an dieser Stelle abkürzen und z.B. für *NT* eine andere Farbe ausprobieren.
- Idee: Schrittweise Werte an CSP-Variablen zuweisen, wobei die Constraints der schon zugewiesenen CSP-Variablen immer erfüllt sein müssen.
- Wichtig: Dabei muss man manchmal auch Entscheidungen rückgängig machen, wenn wir keine Vervollständigung finden können.

[Motivation](#page-1-0)

URC<br>D � ZW

> Constraint-**[Satisfaction-](#page-12-0)**Probleme

#### **[Backtracking-](#page-53-0)**Suche

[Oz-Backtracking](#page-69-0)

8-Damen-[Backtracking](#page-107-0) Sudoku-[Backtracking](#page-153-0)

Constraint-[Propagierung](#page-183-0)

02.02.2016 B. Nebel – [Info I](#page-0-0) 19 / 59

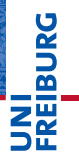

[Motivation](#page-1-0)

Constraint-[Satisfaction-](#page-12-0)Probleme

#### [Backtracking-](#page-53-0)Suche

[Oz-Backtracking](#page-69-0)

8-Damen-[Backtracking](#page-107-0) Sudoku-[Backtracking](#page-153-0)

1 Wähle eine noch unbelegte CSP-Variable aus.

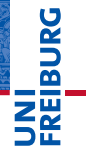

[Motivation](#page-1-0)

Constraint-[Satisfaction-](#page-12-0)Probleme

#### [Backtracking-](#page-53-0)Suche

[Oz-Backtracking](#page-69-0)

8-Damen-[Backtracking](#page-107-0) Sudoku-[Backtracking](#page-153-0)

- **1 Wähle eine noch unbelegte CSP-Variable aus.**
- Weise der CSP-Variablen einen Wert zu, der alle Constraints mit schon belegten CSP-Variablen erfüllt.

**URG** 죠

[Motivation](#page-1-0)

Constraint-[Satisfaction-](#page-12-0)Probleme

#### [Backtracking-](#page-53-0)Suche

[Oz-Backtracking](#page-69-0)

8-Damen-[Backtracking](#page-107-0) Sudoku-

[Backtracking](#page-153-0)

- **1 Wähle eine noch unbelegte CSP-Variable aus.**
- Weise der CSP-Variablen einen Wert zu, der alle Constraints mit schon belegten CSP-Variablen erfüllt.
- 3 Versuche rekursiv eine Belegung für die restlichen CSP-Variablen zu finden.

# 7

[Motivation](#page-1-0)

Constraint-[Satisfaction-](#page-12-0)Probleme

#### [Backtracking-](#page-53-0)Suche

[Oz-Backtracking](#page-69-0)

8-Damen-[Backtracking](#page-107-0) Sudoku-[Backtracking](#page-153-0)

Constraint-

[Propagierung](#page-183-0)

- Wähle eine noch unbelegte CSP-Variable aus.
- Weise der CSP-Variablen einen Wert zu, der alle Constraints mit schon belegten CSP-Variablen erfüllt.
- 3 Versuche rekursiv eine Belegung für die restlichen CSP-Variablen zu finden.
- 4 Gelingt dies, sind wir fertig und geben die Belegung zurück.

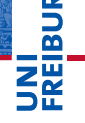

[Motivation](#page-1-0)

Constraint-[Satisfaction-](#page-12-0)Probleme

#### [Backtracking-](#page-53-0)Suche

[Oz-Backtracking](#page-69-0)

8-Damen-[Backtracking](#page-107-0) Sudoku-[Backtracking](#page-153-0)

- Wähle eine noch unbelegte CSP-Variable aus.
- Weise der CSP-Variablen einen Wert zu, der alle Constraints mit schon belegten CSP-Variablen erfüllt.
- 3 Versuche rekursiv eine Belegung für die restlichen CSP-Variablen zu finden.
- Gelingt dies, sind wir fertig und geben die Belegung zurück.
- 5 Nimm ansonsten die Belegung der CSP-Variablen zurück, wähle einen bisher noch nicht ausprobierten Wert und belege die CSP-Variable damit. Mache mit Schritt 3 weiter.

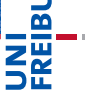

[Motivation](#page-1-0)

Constraint-**[Satisfaction-](#page-12-0)**Probleme

#### **[Backtracking-](#page-53-0)**Suche

[Oz-Backtracking](#page-69-0)

8-Damen-[Backtracking](#page-107-0) Sudoku-[Backtracking](#page-153-0)

- **1 Wähle eine noch unbelegte CSP-Variable aus.**
- Weise der CSP-Variablen einen Wert zu, der alle Constraints mit schon belegten CSP-Variablen erfüllt.
- 3 Versuche rekursiv eine Belegung für die restlichen CSP-Variablen zu finden.
- Gelingt dies, sind wir fertig und geben die Belegung zurück.
- 5 Nimm ansonsten die Belegung der CSP-Variablen zurück, wähle einen bisher noch nicht ausprobierten Wert und belege die CSP-Variable damit. Mache mit Schritt 3 weiter.
- 6 Wurden alle Werte erfolglos probiert, gebe False zurück.

[Motivation](#page-1-0)

Constraint-**[Satisfaction-](#page-12-0)**Probleme

#### **[Backtracking-](#page-53-0)**Suche

[Oz-Backtracking](#page-69-0)

8-Damen-[Backtracking](#page-107-0) Sudoku-[Backtracking](#page-153-0)

- **1 Wähle eine noch unbelegte CSP-Variable aus.**
- Weise der CSP-Variablen einen Wert zu, der alle Constraints mit schon belegten CSP-Variablen erfüllt.
- 3 Versuche rekursiv eine Belegung für die restlichen CSP-Variablen zu finden.
- 4 Gelingt dies, sind wir fertig und geben die Belegung zurück.
- 5 Nimm ansonsten die Belegung der CSP-Variablen zurück, wähle einen bisher noch nicht ausprobierten Wert und belege die CSP-Variable damit. Mache mit Schritt 3 weiter.
- 6 Wurden alle Werte erfolglos probiert, gebe False zurück.

Man nennt diese Art der Suche auch Backtracking-Suche, da man im Schritt 5 einen Schritt zurück nimmt und etwas anderes probiert.

#### [Motivation](#page-1-0)

Constraint-**[Satisfaction-](#page-12-0)**Probleme

#### **[Backtracking-](#page-53-0)**Suche

[Oz-Backtracking](#page-69-0)

8-Damen-[Backtracking](#page-107-0) Sudoku-[Backtracking](#page-153-0)

- **1 Wähle eine noch unbelegte CSP-Variable aus.**
- Weise der CSP-Variablen einen Wert zu, der alle Constraints mit schon belegten CSP-Variablen erfüllt.
- 3 Versuche rekursiv eine Belegung für die restlichen CSP-Variablen zu finden.
- 4 Gelingt dies, sind wir fertig und geben die Belegung zurück.
- 5 Nimm ansonsten die Belegung der CSP-Variablen zurück, wähle einen bisher noch nicht ausprobierten Wert und belege die CSP-Variable damit. Mache mit Schritt 3 weiter.
- 6 Wurden alle Werte erfolglos probiert, gebe False zurück.

Man nennt diese Art der Suche auch Backtracking-Suche, da man im Schritt 5 einen Schritt zurück nimmt und etwas anderes probiert.

Statt Rücksetzen kann man beim rekursiven Aufruf in Schritt 3 natürlich eine Kopie der Variablenbelegung nutzen. 02.02.2016 B. Nebel – [Info I](#page-0-0) 20 / 59

[Motivation](#page-1-0)

Constraint-**[Satisfaction-](#page-12-0)**Probleme

#### **[Backtracking-](#page-53-0)**Suche

[Oz-Backtracking](#page-69-0)

8-Damen-**[Backtracking](#page-107-0)** Sudoku-[Backtracking](#page-153-0)

### <span id="page-69-0"></span>Backtracking in Oz

### Für unser Beispiel zum Einfärben der australischen Landkarte könnte das so aussehen:

### **URG** � 28

[Motivation](#page-1-0)

Constraint-[Satisfaction-](#page-12-0)Probleme

#### [Backtracking-](#page-53-0)Suche

#### [Oz-Backtracking](#page-69-0)

8-Damen-[Backtracking](#page-107-0) Sudoku-[Backtracking](#page-153-0)

### Backtracking in Oz

Für unser Beispiel zum Einfärben der australischen Landkarte könnte das so aussehen:

### JRG  $\overline{\mathbf{m}}$ .<br>어

[Motivation](#page-1-0)

Constraint-[Satisfaction-](#page-12-0)Probleme

#### [Backtracking-](#page-53-0)Suche

#### [Oz-Backtracking](#page-69-0)

8-Damen-[Backtracking](#page-107-0) Sudoku-[Backtracking](#page-153-0)

### Backtracking in Oz

Für unser Beispiel zum Einfärben der australischen Landkarte könnte das so aussehen:

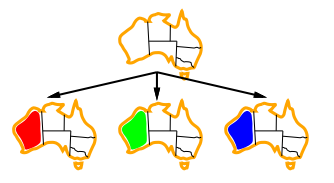

#### [Motivation](#page-1-0)

ᄙ

Constraint-[Satisfaction-](#page-12-0)Probleme

[Backtracking-](#page-53-0)Suche

#### [Oz-Backtracking](#page-69-0)

8-Damen-[Backtracking](#page-107-0) Sudoku-[Backtracking](#page-153-0)
### Backtracking in Oz

Für unser Beispiel zum Einfärben der australischen Landkarte könnte das so aussehen:

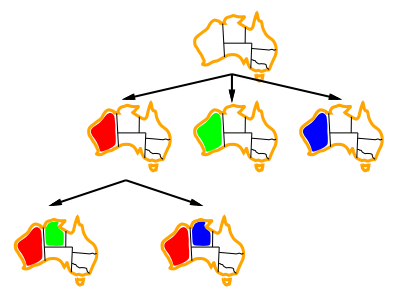

#### [Motivation](#page-1-0)

ᄙ

Constraint-[Satisfaction-](#page-12-0)Probleme

[Backtracking-](#page-53-0)Suche

#### [Oz-Backtracking](#page-69-0)

8-Damen-[Backtracking](#page-107-0) Sudoku-[Backtracking](#page-153-0)

### Backtracking in Oz

Für unser Beispiel zum Einfärben der australischen Landkarte könnte das so aussehen:

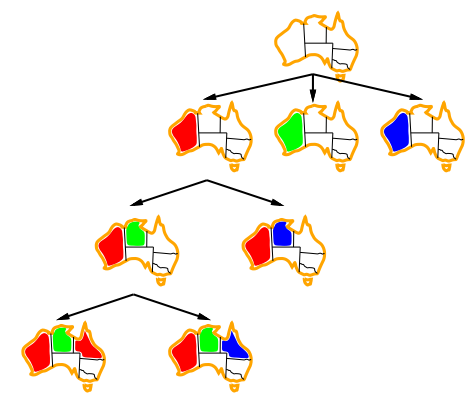

## ᄙ

[Motivation](#page-1-0)

Constraint-[Satisfaction-](#page-12-0)Probleme

[Backtracking-](#page-53-0)Suche

#### [Oz-Backtracking](#page-69-0)

8-Damen-[Backtracking](#page-107-0) Sudoku-[Backtracking](#page-153-0)

# 菌

### $oz.py(1)$

varlist = ('WA', 'NT', 'SA', 'Q', 'NSW', 'V', 'T' ) domain = ('red', 'green', 'blue') neighbor = dict(WA={'NT', 'SA'}, NT= {'WA', 'SA', 'Q'}, SA={'WA', 'NT', 'Q', 'NSW', 'V'}, Q={'NT', 'SA', 'NSW'}, NSW={'Q', 'SA', 'V'},  $V = \{'SA', 'NSW'\}, T = \{\})$ 

#### **[Motivation](#page-1-0)**

Constraint-[Satisfaction-](#page-12-0)Probleme

#### [Backtracking-](#page-53-0)Suche

#### [Oz-Backtracking](#page-69-0)

8-Damen-[Backtracking](#page-107-0) Sudoku-[Backtracking](#page-153-0)

### $oz.py(1)$

varlist = ('WA', 'NT', 'SA', 'Q', 'NSW', 'V', 'T' ) domain = ('red', 'green', 'blue') neighbor = dict(WA={'NT', 'SA'}, NT= {'WA', 'SA', 'Q'}, SA={'WA', 'NT', 'Q', 'NSW', 'V'}, Q={'NT', 'SA', 'NSW'}, NSW={'Q', 'SA', 'V'}, V ={'SA', 'NSW'}, T={})

■ Variablennamen und Werte als Strings innerhalb von Tupeln aufzählen.

[Motivation](#page-1-0)

**PORC** 

**NE** 

Constraint-[Satisfaction-](#page-12-0)Probleme

#### [Backtracking-](#page-53-0)Suche

#### [Oz-Backtracking](#page-69-0)

8-Damen-[Backtracking](#page-107-0) Sudoku-[Backtracking](#page-153-0)

### $\overline{\text{oz}}.\text{py}(1)$

varlist = ('WA', 'NT', 'SA', 'Q', 'NSW', 'V', 'T' ) domain = ('red', 'green', 'blue') neighbor = dict(WA={'NT', 'SA'}, NT= {'WA', 'SA', 'Q'}, SA={'WA', 'NT', 'Q', 'NSW', 'V'}, Q={'NT', 'SA', 'NSW'}, NSW={'Q', 'SA', 'V'}, V ={'SA', 'NSW'}, T={})

- Variablennamen und Werte als Strings innerhalb von Tupeln aufzählen.
- Constraints als ein dict, in dem für jeden Staat die Nachbarstaaten angegeben werden.

#### [Motivation](#page-1-0)

**BURG** 

Constraint-[Satisfaction-](#page-12-0)Probleme

#### [Backtracking-](#page-53-0)Suche

#### [Oz-Backtracking](#page-69-0)

8-Damen-[Backtracking](#page-107-0) Sudoku-[Backtracking](#page-153-0)

### $\overline{\textsf{oc.py(1)}}$

varlist = ('WA', 'NT', 'SA', 'Q', 'NSW', 'V', 'T' ) domain = ('red', 'green', 'blue') neighbor = dict(WA={'NT', 'SA'}, NT= {'WA', 'SA', 'Q'}, SA={'WA', 'NT', 'Q', 'NSW', 'V'}, Q={'NT', 'SA', 'NSW'}, NSW={'Q', 'SA', 'V'}, V ={'SA', 'NSW'}, T={})

- Variablennamen und Werte als Strings innerhalb von Tupeln aufzählen.
- Constraints als ein dict, in dem für jeden Staat die Nachbarstaaten angegeben werden.
- Belegungen werden über dicts realisiert, die dynamisch **The State** wachsen.

#### **[Motivation](#page-1-0)**

**BURG** 

Constraint-[Satisfaction-](#page-12-0)Probleme

#### **[Backtracking-](#page-53-0)**Suche

#### [Oz-Backtracking](#page-69-0)

8-Damen-[Backtracking](#page-107-0) Sudoku-[Backtracking](#page-153-0)

Um ein Element aus einer Liste zu wählen, benutzen wir die Funktion some:

[Motivation](#page-1-0)

**URG** �

> Constraint-[Satisfaction-](#page-12-0)Probleme

[Backtracking-](#page-53-0)Suche

#### [Oz-Backtracking](#page-69-0)

8-Damen-[Backtracking](#page-107-0) Sudoku-[Backtracking](#page-153-0)

Um ein Element aus einer Liste zu wählen, benutzen wir die Funktion some:

 $oz.py(2)$ def some(seq): for e in seq: if e: return e return False

#### [Motivation](#page-1-0)

**BURG** 

Constraint-[Satisfaction-](#page-12-0)Probleme

#### [Backtracking-](#page-53-0)Suche

#### [Oz-Backtracking](#page-69-0)

8-Damen-[Backtracking](#page-107-0) Sudoku-[Backtracking](#page-153-0)

■ Um ein Element aus einer Liste zu wählen, benutzen wir die Funktion some:

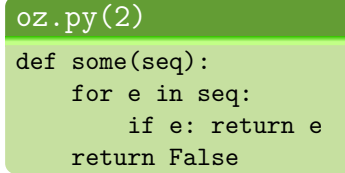

Funktioniert ähnlich wie any, gibt aber ein Element  $\mathcal{L}_{\mathcal{A}}$ zurück, wenn ein nicht-False Element vorhanden ist.

#### **[Motivation](#page-1-0)**

ں<br>ا  $\overline{\mathbf{r}}$ 

> Constraint-**[Satisfaction-](#page-12-0)**Probleme

#### **[Backtracking-](#page-53-0)**Suche

#### [Oz-Backtracking](#page-69-0)

8-Damen-[Backtracking](#page-107-0) Sudoku-[Backtracking](#page-153-0)

Die Funktion assign(vals, x, d) führt die Zuweisung п des Wertes d an die CSP-Variable x durch:

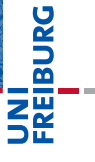

[Motivation](#page-1-0)

Constraint-[Satisfaction-](#page-12-0)Probleme

#### [Backtracking-](#page-53-0)Suche

#### [Oz-Backtracking](#page-69-0)

8-Damen-[Backtracking](#page-107-0) Sudoku-[Backtracking](#page-153-0)

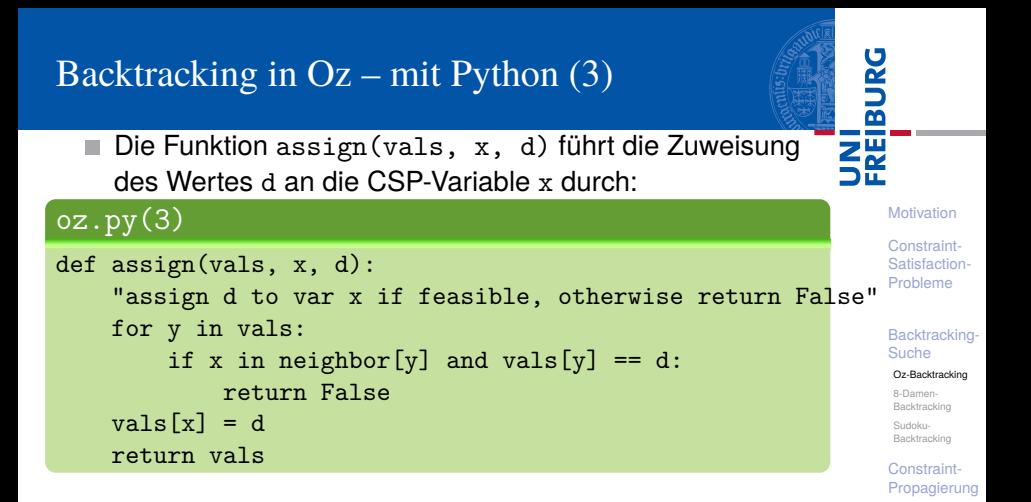

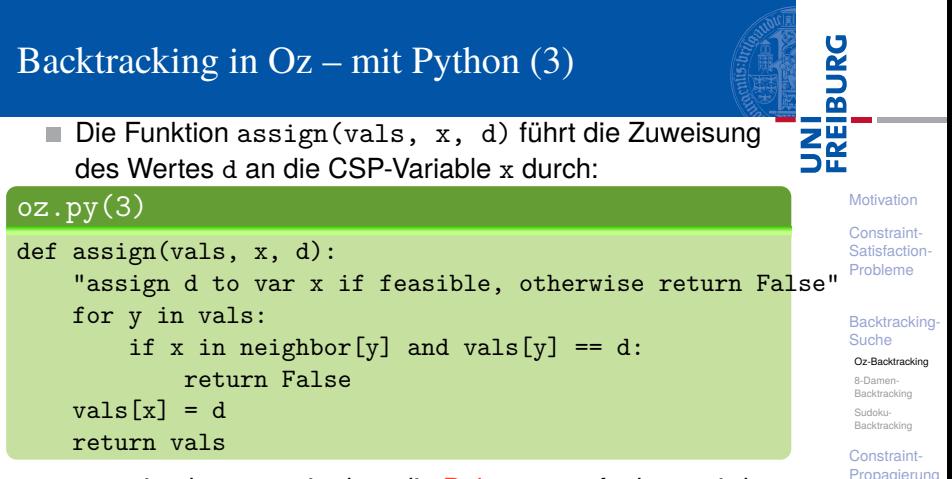

 $\blacksquare$  vals ist das dict, in dem die Belegung aufgebaut wird.

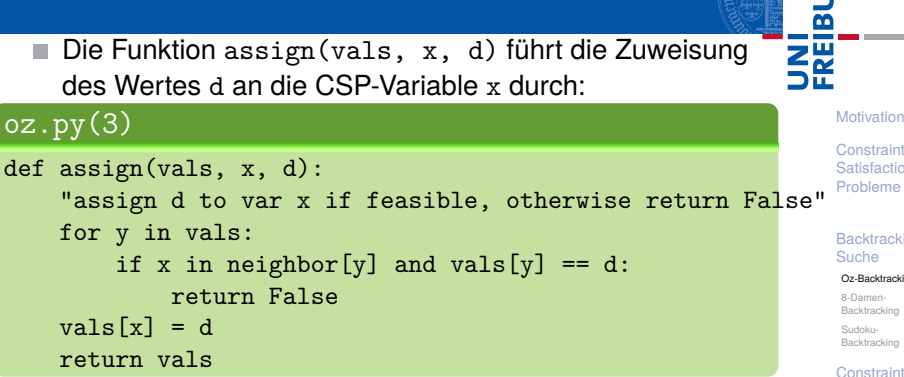

 $\blacksquare$  vals ist das dict, in dem die Belegung aufgebaut wird. ■ Erst testen, ob der Wert d ein möglicher Wert für die Variable x ist, indem die Constraints für bereits belegte CSP-Variablen überprüft werden.

Constraint-[Satisfaction-](#page-12-0)Probleme

### **[Backtracking-](#page-53-0)**

#### [Oz-Backtracking](#page-69-0)

[Backtracking](#page-107-0) [Backtracking](#page-153-0)

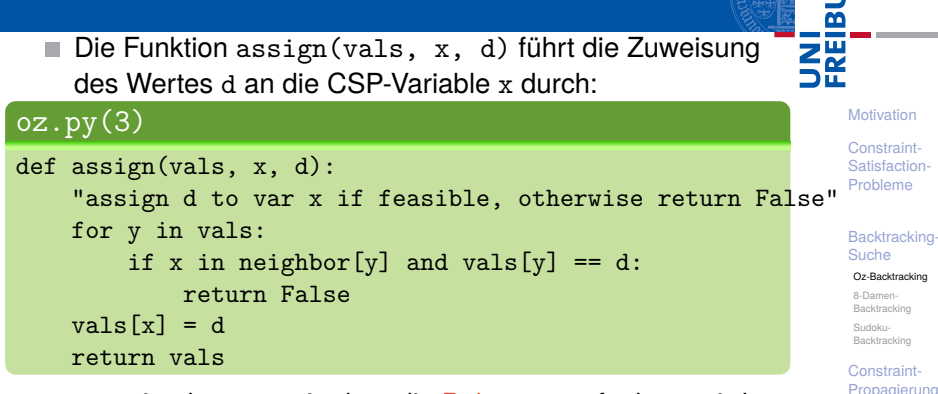

 $\blacksquare$  vals ist das dict, in dem die Belegung aufgebaut wird. ■ Erst testen, ob der Wert d ein möglicher Wert für die Variable x ist, indem die Constraints für bereits belegte CSP-Variablen überprüft werden.

Falls nicht, False zurück geben.

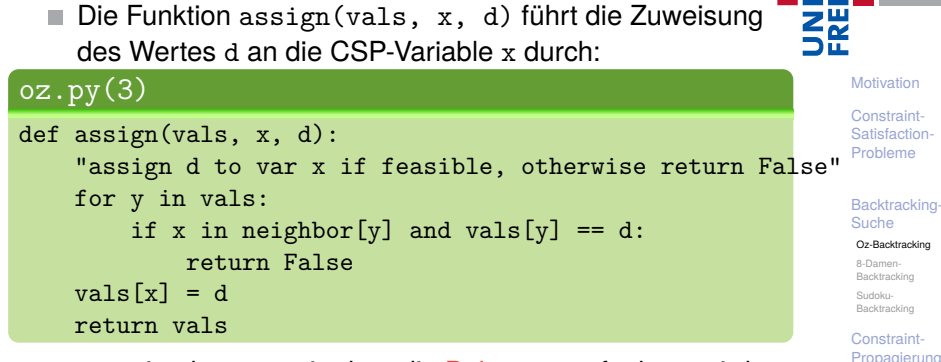

 $\blacksquare$  vals ist das dict, in dem die Belegung aufgebaut wird. ■ Erst testen, ob der Wert d ein möglicher Wert für die Variable x ist, indem die Constraints für bereits belegte CSP-Variablen überprüft werden.

- Falls nicht, False zurück geben.
- Ansonsten wird vals erweitert und zurück gegeben.

 $\mathcal{L}_{\mathcal{A}}$ 

02.02.2016 B. Nebel – [Info I](#page-0-0) 24 / 59

�

### $\overline{\textsf{oz.py(4)}}$

```
def search(vals):
"Recursively search for a satisfying assignment"
if vals is False: return False # failed earlier
nextvar = some(x for x in varlist if x not in vals)if not nextvar:
  return vals # we have found a complete assignment
else:
  return some(search(assign(vals.copy(), nextvar, d))
              for d in domain)
```
vals kann False werden, wenn assign einen Wert nicht zulässt.

#### **[Motivation](#page-1-0)**

U<br>De �

> Constraint-[Satisfaction-](#page-12-0)Probleme

#### **[Backtracking-](#page-53-0)**Suche

#### [Oz-Backtracking](#page-69-0)

8-Damen-[Backtracking](#page-107-0) Sudoku-[Backtracking](#page-153-0)

### $\overline{\textsf{oz.py(4)}}$

```
def search(vals):
"Recursively search for a satisfying assignment"
if vals is False: return False # failed earlier
nextvar = some(x for x in varlist if x not in vals)if not nextvar:
  return vals # we have found a complete assignment
else:
  return some(search(assign(vals.copy(), nextvar, d))
              for d in domain)
```
- vals kann False werden, wenn assign einen Wert nicht zulässt.
- vals wird vor jedem Aufruf von assign kopiert!

#### **[Motivation](#page-1-0)**

U<br>De �

> Constraint-[Satisfaction-](#page-12-0)Probleme

#### **[Backtracking-](#page-53-0)**Suche

#### [Oz-Backtracking](#page-69-0)

8-Damen-[Backtracking](#page-107-0) Sudoku-[Backtracking](#page-153-0)

### $\overline{\textsf{oc.py(4)}}$

```
def search(vals):
"Recursively search for a satisfying assignment"
if vals is False: return False # failed earlier
nextvar = some(x for x in varlist if x not in vals)if not nextvar:
  return vals # we have found a complete assignment
else:
  return some(search(assign(vals.copy(), nextvar, d))
              for d in domain)
```
- vals kann False werden, wenn assign einen Wert nicht zulässt.
- vals wird vor jedem Aufruf von assign kopiert!
- Dann müssen wir die Belegung nicht nach dem rekursiven Aufruf rückgängig machen.

#### **[Motivation](#page-1-0)**

ں<br>ا �

> Constraint-[Satisfaction-](#page-12-0)Probleme

#### **[Backtracking-](#page-53-0)**Suche

#### [Oz-Backtracking](#page-69-0)

8-Damen-[Backtracking](#page-107-0) Sudoku-[Backtracking](#page-153-0)

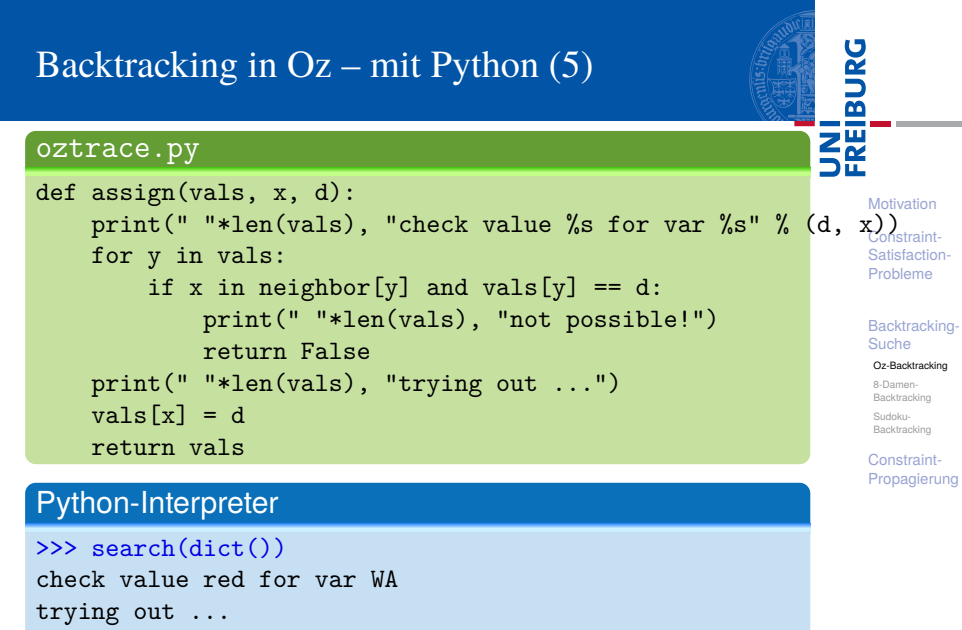

check value red for var NT

...

Erzeuge alle Lösungen mit einem Generator.

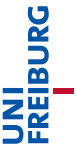

[Motivation](#page-1-0)

Constraint-[Satisfaction-](#page-12-0)Probleme

[Backtracking-](#page-53-0)Suche

#### [Oz-Backtracking](#page-69-0)

8-Damen-[Backtracking](#page-107-0) Sudoku-[Backtracking](#page-153-0)

- Erzeuge alle Lösungen mit einem Generator.  $\mathcal{L}_{\mathcal{A}}$
- Fehlschläge müssen nicht zurück geben werden.  $\overline{\phantom{a}}$

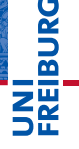

[Motivation](#page-1-0)

Constraint-[Satisfaction-](#page-12-0)Probleme

[Backtracking-](#page-53-0)Suche

#### [Oz-Backtracking](#page-69-0)

8-Damen-[Backtracking](#page-107-0) Sudoku-[Backtracking](#page-153-0)

- Erzeuge alle Lösungen mit einem Generator.  $\mathcal{L}_{\mathcal{A}}$
- Fehlschläge müssen nicht zurück geben werden.
- Achtung: Der rekursive Generator muss in einer for-Schleife aufgerufen werden.

**BURG** 

**[Motivation](#page-1-0)** 

Constraint-[Satisfaction-](#page-12-0)Probleme

**[Backtracking-](#page-53-0)**Suche

#### [Oz-Backtracking](#page-69-0)

8-Damen-[Backtracking](#page-107-0) Sudoku-[Backtracking](#page-153-0)

- Erzeuge alle Lösungen mit einem Generator.  $\mathcal{L}_{\mathcal{A}}$
- Fehlschläge müssen nicht zurück geben werden.
- Achtung: Der rekursive Generator muss in einer for-Schleife aufgerufen werden.
- Essentiell: Kopieren von vals.

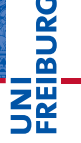

[Motivation](#page-1-0)

Constraint-[Satisfaction-](#page-12-0)Probleme

**[Backtracking-](#page-53-0)**Suche

#### [Oz-Backtracking](#page-69-0)

8-Damen-[Backtracking](#page-107-0) Sudoku-[Backtracking](#page-153-0)

- Erzeuge alle Lösungen mit einem Generator.
- Fehlschläge müssen nicht zurück geben werden.
- Achtung: Der rekursive Generator muss in einer for-Schleife aufgerufen werden.
- Essentiell: Kopieren von vals.

```
ozgen.py
```

```
def search(vals):
"Recursively search for a satisfying assignment"
if vals is not False:
 nextvar = some(x for x in varlist if x not in vals)if not nextvar:
    yield vals # we have found a complete assignment
  else:
    for d in domain:
      for result in search(assign(vals.copy(),
                       nextvar, d)): yield result
```
**[Motivation](#page-1-0)** 

Constraint-[Satisfaction-](#page-12-0)Probleme

#### **[Backtracking-](#page-53-0)**Suche

#### [Oz-Backtracking](#page-69-0)

8-Damen-[Backtracking](#page-107-0) Sudoku-[Backtracking](#page-153-0)

Wie sollte man die nächste zu belegende CSP-Variable auswählen?

**BURG** 

[Motivation](#page-1-0)

Constraint-[Satisfaction-](#page-12-0)Probleme

[Backtracking-](#page-53-0)Suche

#### [Oz-Backtracking](#page-69-0)

8-Damen-[Backtracking](#page-107-0) Sudoku-[Backtracking](#page-153-0)

Wie sollte man die nächste zu belegende CSP-Variable auswählen?

Für die Korrektheit ist es egal, welche Variable man wählt.  $\mathcal{L}_{\mathcal{A}}$ 

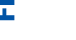

**BURG** 

[Motivation](#page-1-0)

Constraint-[Satisfaction-](#page-12-0)Probleme

#### **[Backtracking-](#page-53-0)**Suche

#### [Oz-Backtracking](#page-69-0)

8-Damen-[Backtracking](#page-107-0) Sudoku-[Backtracking](#page-153-0)

Wie sollte man die nächste zu belegende CSP-Variable auswählen?

- Für die Korrektheit ist es egal, welche Variable man wählt.
- Es kann aber für die Laufzeit Unterschiede machen.

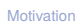

JRC<br>J 高

> Constraint-[Satisfaction-](#page-12-0)Probleme

#### **[Backtracking-](#page-53-0)**Suche

#### [Oz-Backtracking](#page-69-0)

8-Damen-[Backtracking](#page-107-0) Sudoku-[Backtracking](#page-153-0)

Wie sollte man die nächste zu belegende CSP-Variable auswählen?

- Für die Korrektheit ist es egal, welche Variable man wählt.
- Es kann aber für die Laufzeit Unterschiede machen.
- $\rightarrow$  Eine gute Heuristik ist es, die Variable zu wählen, die die wenigsten noch möglichen Werte besitzt.

[Motivation](#page-1-0)

ں<br>ا 

> Constraint-[Satisfaction-](#page-12-0)Probleme

#### **[Backtracking-](#page-53-0)**Suche

#### [Oz-Backtracking](#page-69-0)

8-Damen-[Backtracking](#page-107-0) Sudoku-[Backtracking](#page-153-0)

Wie sollte man die nächste zu belegende CSP-Variable auswählen?

- Für die Korrektheit ist es egal, welche Variable man wählt.
- Es kann aber für die Laufzeit Unterschiede machen.
- $\rightarrow$  Eine gute Heuristik ist es, die Variable zu wählen, die die wenigsten noch möglichen Werte besitzt.
	- Grund: Reduktion der Verzweigung im Aufrufbaum weit oben.

[Motivation](#page-1-0)

URC<br>D 군

> Constraint-[Satisfaction-](#page-12-0)Probleme

**[Backtracking-](#page-53-0)**Suche

[Oz-Backtracking](#page-69-0)

8-Damen-[Backtracking](#page-107-0) Sudoku-[Backtracking](#page-153-0)

Wie sollte man die nächste zu belegende CSP-Variable auswählen?

- Für die Korrektheit ist es egal, welche Variable man wählt.
- Es kann aber für die Laufzeit Unterschiede machen.
- $\rightarrow$  Eine gute Heuristik ist es, die Variable zu wählen, die die wenigsten noch möglichen Werte besitzt.
	- Grund: Reduktion der Verzweigung im Aufrufbaum weit oben.
	- Beispiel: **I**

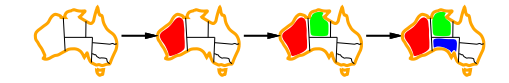

[Motivation](#page-1-0)

Constraint-[Satisfaction-](#page-12-0)Probleme

#### **[Backtracking-](#page-53-0)**Suche

[Oz-Backtracking](#page-69-0)

8-Damen-[Backtracking](#page-107-0) Sudoku-[Backtracking](#page-153-0)

In welcher Reihenfolge sollte man die Werte durchprobieren?

■ Für die Korrektheit egal.

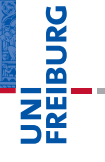

[Motivation](#page-1-0)

Constraint-[Satisfaction-](#page-12-0)Probleme

[Backtracking-](#page-53-0)Suche

#### [Oz-Backtracking](#page-69-0)

8-Damen-[Backtracking](#page-107-0) Sudoku-[Backtracking](#page-153-0)

In welcher Reihenfolge sollte man die Werte durchprobieren?

- Für die Korrektheit egal. **The State**
- Wenn man schnell eine Lösung finden will, sollte man mit den Werten beginnen, die die anderen Variablen möglichst wenig einschränkt.

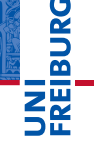

#### [Motivation](#page-1-0)

Constraint-[Satisfaction-](#page-12-0)Probleme

#### **[Backtracking-](#page-53-0)**Suche

#### [Oz-Backtracking](#page-69-0)

8-Damen-[Backtracking](#page-107-0) Sudoku-[Backtracking](#page-153-0)

In welcher Reihenfolge sollte man die Werte durchprobieren?

- Für die Korrektheit egal.
- Wenn man schnell eine Lösung finden will, sollte man mit den Werten beginnen, die die anderen Variablen möglichst wenig einschränkt.
- Erfordert allerdings, dass wir voraus schauen und bestimmen, welche Werte bei anderen Variablen noch möglich sind.

[Motivation](#page-1-0)

**BURG** 

Z₩

Constraint-[Satisfaction-](#page-12-0)Probleme

**[Backtracking-](#page-53-0)**Suche

#### [Oz-Backtracking](#page-69-0)

8-Damen-[Backtracking](#page-107-0) Sudoku-[Backtracking](#page-153-0)

In welcher Reihenfolge sollte man die Werte durchprobieren?

- Für die Korrektheit egal.
- Wenn man schnell eine Lösung finden will, sollte man mit den Werten beginnen, die die anderen Variablen möglichst wenig einschränkt.
- Erfordert allerdings, dass wir voraus schauen und bestimmen, welche Werte bei anderen Variablen noch möglich sind.
- Beispiel:

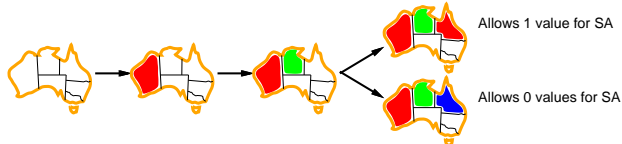

#### [Motivation](#page-1-0)

Constraint-**[Satisfaction-](#page-12-0)**Probleme

#### **[Backtracking-](#page-53-0)**Suche

#### [Oz-Backtracking](#page-69-0)

8-Damen-[Backtracking](#page-107-0) Sudoku-[Backtracking](#page-153-0)

In welcher Reihenfolge sollte man die Werte durchprobieren?

- Für die Korrektheit egal.
- Wenn man schnell eine Lösung finden will, sollte man mit den Werten beginnen, die die anderen Variablen möglichst wenig einschränkt.
- Erfordert allerdings, dass wir voraus schauen und bestimmen, welche Werte bei anderen Variablen noch möglich sind.
- Beispiel:

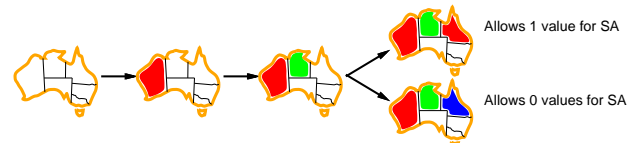

Wir werden im Weiteren aber sowohl Variablen- als auch Werte-Auswahl erst einmal einfach halten.

02.02.2016 B. Nebel – [Info I](#page-0-0) 29 / 59

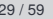

[Motivation](#page-1-0) Constraint-**[Satisfaction-](#page-12-0)**Probleme

**[Backtracking-](#page-53-0)**Suche [Oz-Backtracking](#page-69-0) 8-Damen-[Backtracking](#page-107-0) Sudoku-[Backtracking](#page-153-0) Constraint-[Propagierung](#page-183-0)

### <span id="page-107-0"></span>Backtracking für 8 Damen – mit Python (1)

Für die Problemrepräsentation beim 8-Dame-Problem  $\mathcal{L}_{\mathcal{A}}$ bietet es sich an, die Belegung durch ein Tupel col zu repräsentieren, bei dem der *i*-te Eintrag für die Spalte steht, in der die *i*-te Dame steht, wobei Dame *i* in der *i*-ten Reihe steht  $(i = 0, \ldots, 7)$ .

## ں<br>ا �

#### [Motivation](#page-1-0)

Constraint-[Satisfaction-](#page-12-0)Probleme

#### **[Backtracking-](#page-53-0)**Suche

[Oz-Backtracking](#page-69-0)

#### 8-Damen-[Backtracking](#page-107-0)

Sudoku-[Backtracking](#page-153-0)
### Backtracking für 8 Damen – mit Python (1)

- Für die Problemrepräsentation beim 8-Dame-Problem  $\mathcal{L}_{\mathcal{A}}$ bietet es sich an, die Belegung durch ein Tupel col zu repräsentieren, bei dem der *i*-te Eintrag für die Spalte steht, in der die *i*-te Dame steht, wobei Dame *i* in der *i*-ten Reihe steht  $(i = 0, \ldots, 7)$ .
- Die Constraints ergeben sich dann, wie weiter oben beschrieben.

### ں<br>ا �

#### [Motivation](#page-1-0)

Constraint-[Satisfaction-](#page-12-0)Probleme

#### **[Backtracking-](#page-53-0)**Suche

[Oz-Backtracking](#page-69-0)

#### 8-Damen-[Backtracking](#page-107-0)

Sudoku-[Backtracking](#page-153-0)

### Backtracking für 8 Damen – mit Python (1)

- Für die Problemrepräsentation beim 8-Dame-Problem bietet es sich an, die Belegung durch ein Tupel col zu repräsentieren, bei dem der *i*-te Eintrag für die Spalte steht, in der die *i*-te Dame steht, wobei Dame *i* in der *i*-ten Reihe steht  $(i = 0, \ldots, 7)$ .
- Die Constraints ergeben sich dann, wie weiter oben beschrieben.

#### 8queens.py (1)

```
def assign(col, x, d):
for y in range(len(col)):
    if col[y] == d: # same column?return False
    if (col[y] + y == d + x or # same diagonal?col[y] - y == d - x:
        return False
return col + (d, ) # return copy!
```
### U<br>De �

#### [Motivation](#page-1-0)

Constraint-[Satisfaction-](#page-12-0)Probleme

#### **[Backtracking-](#page-53-0)**Suche

[Oz-Backtracking](#page-69-0)

#### 8-Damen-[Backtracking](#page-107-0)

Sudoku-[Backtracking](#page-153-0)

### Backtracking für 8 Damen – mit Python (2)

Die eigentlich Suchfunktion sieht ganz ähnlich aus wie im  $\blacksquare$ Fall der 3-Färbbarkeit von Australien.

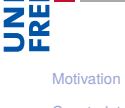

**URG** a T

> Constraint-[Satisfaction-](#page-12-0)Probleme

**[Backtracking-](#page-53-0)**Suche

[Oz-Backtracking](#page-69-0)

8-Damen-[Backtracking](#page-107-0)

Sudoku-[Backtracking](#page-153-0)

### Backtracking für 8 Damen – mit Python (2)

- Die eigentlich Suchfunktion sieht ganz ähnlich aus wie im  $\mathcal{L}_{\mathcal{A}}$ Fall der 3-Färbbarkeit von Australien.
- Kopiert wird hier die neue Belegung bereits in assign, da wir mit Tupeln arbeiten.

**[Motivation](#page-1-0)** 

**URG** � ZW

> Constraint-[Satisfaction-](#page-12-0)Probleme

**[Backtracking-](#page-53-0)**Suche

[Oz-Backtracking](#page-69-0)

8-Damen-[Backtracking](#page-107-0)

Sudoku-[Backtracking](#page-153-0)

### Backtracking für 8 Damen – mit Python (2)

Die eigentlich Suchfunktion sieht ganz ähnlich aus wie im Fall der 3-Färbbarkeit von Australien.

#### Kopiert wird hier die neue Belegung bereits in assign, da wir mit Tupeln arbeiten.

```
8queens.py (2)
```

```
def search(col):
if col is False: return False
nextvar = len(col)if nextuar == 8:return col
else:
    for d in range(8):
        result = search(assign(col, nextvar, d))
        if result: return result
    return False
```
### **[Motivation](#page-1-0)**

U<br>De �

> Constraint-[Satisfaction-](#page-12-0)Probleme

#### **[Backtracking-](#page-53-0)**Suche

[Oz-Backtracking](#page-69-0)

8-Damen-[Backtracking](#page-107-0)

Sudoku-[Backtracking](#page-153-0)

### Backtracking für 8 Damen – mit Python (3)

Eigentlich würden wir ja gerne sehen, wie das **The State** Schachbrett dann aussieht.

[Motivation](#page-1-0)

**BURG** 

Constraint-[Satisfaction-](#page-12-0)Probleme

[Backtracking-](#page-53-0)Suche

[Oz-Backtracking](#page-69-0)

8-Damen-[Backtracking](#page-107-0)

Sudoku-[Backtracking](#page-153-0)

### Backtracking für 8 Damen – mit Python (3)

■ Eigentlich würden wir ja gerne sehen, wie das Schachbrett dann aussieht.

```
8queens.py (3)
```

```
def display(col):
for i in range(8):
    print(". "*col[i], "X ", ". "*(7-col[i]),
          sep="")
```
 $if$  \_name\_\_ ==  $"$ \_main\_\_": display(search(()))

#### **[Motivation](#page-1-0)**

**BURG** 

Constraint-[Satisfaction-](#page-12-0)Probleme

**[Backtracking-](#page-53-0)**Suche

[Oz-Backtracking](#page-69-0)

8-Damen-[Backtracking](#page-107-0)

Sudoku-[Backtracking](#page-153-0)

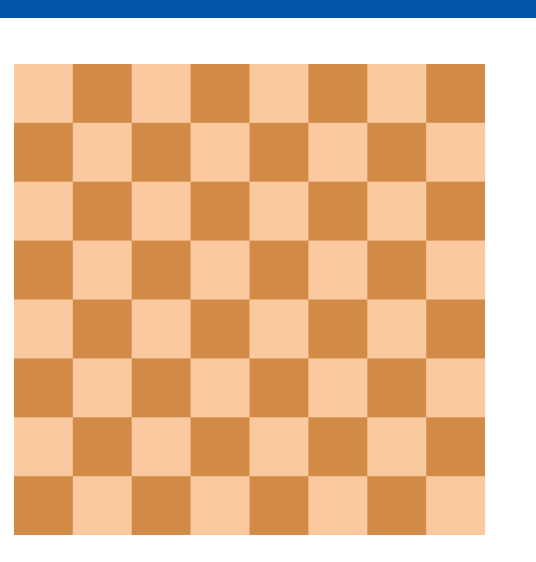

# UNI<br>FREIBURG

[Motivation](#page-1-0)

Constraint-[Satisfaction-](#page-12-0)Probleme

[Backtracking-](#page-53-0)Suche

[Oz-Backtracking](#page-69-0)

8-Damen-[Backtracking](#page-107-0)

Sudoku-[Backtracking](#page-153-0)

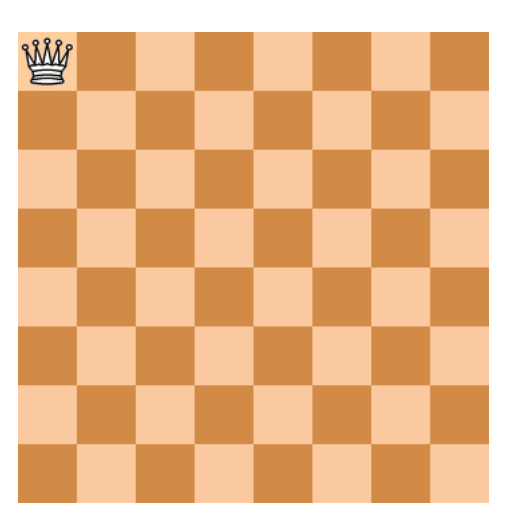

# UNI<br>FREIBURG

[Motivation](#page-1-0)

Constraint-[Satisfaction-](#page-12-0)Probleme

[Backtracking-](#page-53-0)Suche

[Oz-Backtracking](#page-69-0)

8-Damen-[Backtracking](#page-107-0)

Sudoku-[Backtracking](#page-153-0)

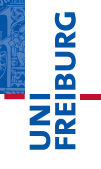

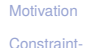

[Satisfaction-](#page-12-0)Probleme

[Backtracking-](#page-53-0)Suche

[Oz-Backtracking](#page-69-0)

8-Damen-[Backtracking](#page-107-0)

Sudoku-[Backtracking](#page-153-0)

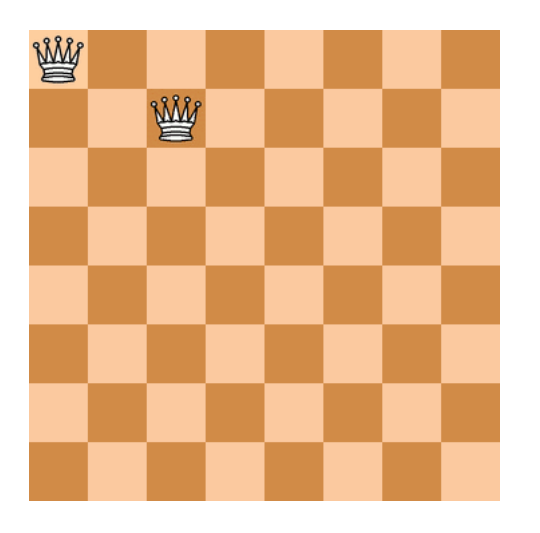

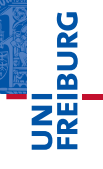

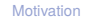

Constraint-[Satisfaction-](#page-12-0)Probleme

[Backtracking-](#page-53-0)Suche

[Oz-Backtracking](#page-69-0)

8-Damen-[Backtracking](#page-107-0)

Sudoku-[Backtracking](#page-153-0)

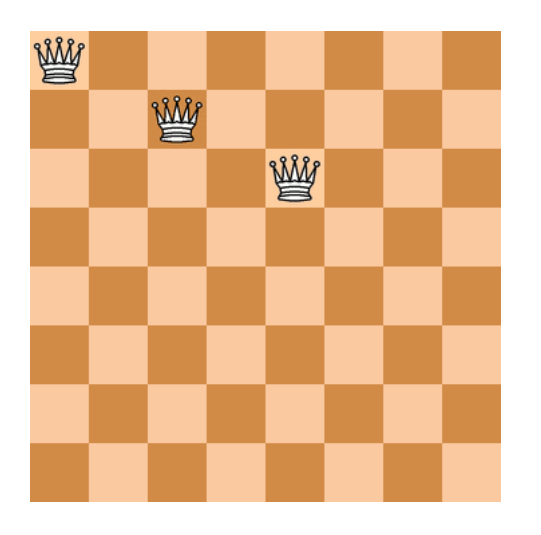

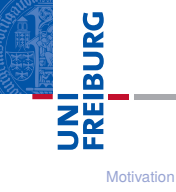

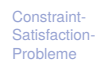

[Backtracking-](#page-53-0)Suche

[Oz-Backtracking](#page-69-0)

8-Damen-[Backtracking](#page-107-0)

Sudoku-[Backtracking](#page-153-0)

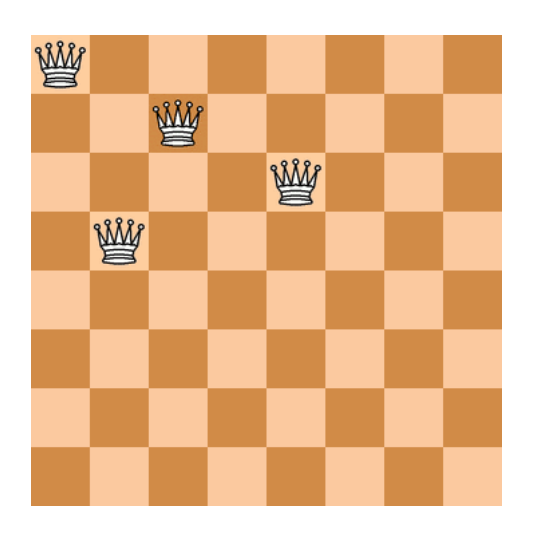

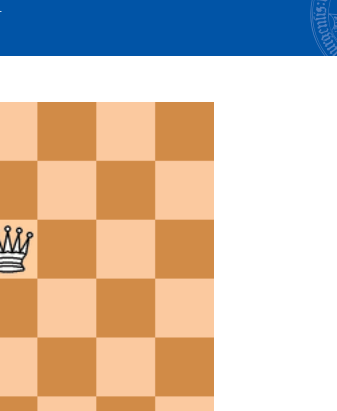

# **JNI**<br>REIBURG

[Motivation](#page-1-0)

Constraint-[Satisfaction-](#page-12-0)Probleme

[Backtracking-](#page-53-0)Suche

[Oz-Backtracking](#page-69-0)

8-Damen-[Backtracking](#page-107-0)

Sudoku-[Backtracking](#page-153-0)

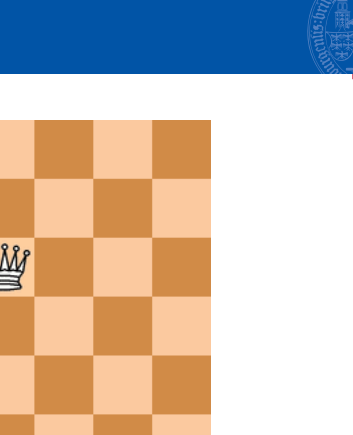

# **JNI**<br>REIBURG

[Motivation](#page-1-0)

Constraint-[Satisfaction-](#page-12-0)Probleme

[Backtracking-](#page-53-0)Suche

[Oz-Backtracking](#page-69-0)

8-Damen-[Backtracking](#page-107-0)

Sudoku-[Backtracking](#page-153-0)

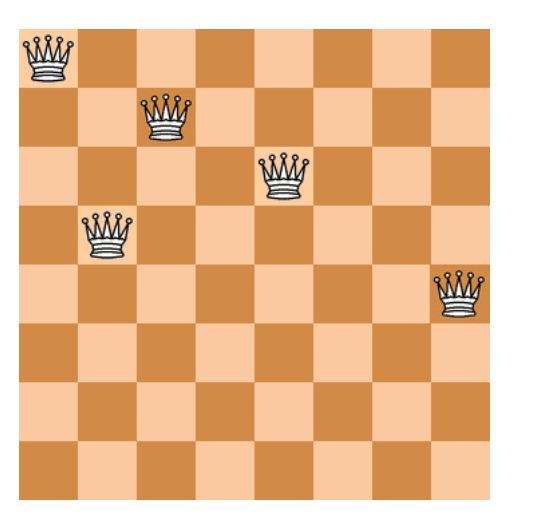

# **JNI**<br>REIBURG

[Motivation](#page-1-0)

Constraint-[Satisfaction-](#page-12-0)Probleme

[Backtracking-](#page-53-0)Suche

[Oz-Backtracking](#page-69-0)

8-Damen-[Backtracking](#page-107-0)

Sudoku-[Backtracking](#page-153-0)

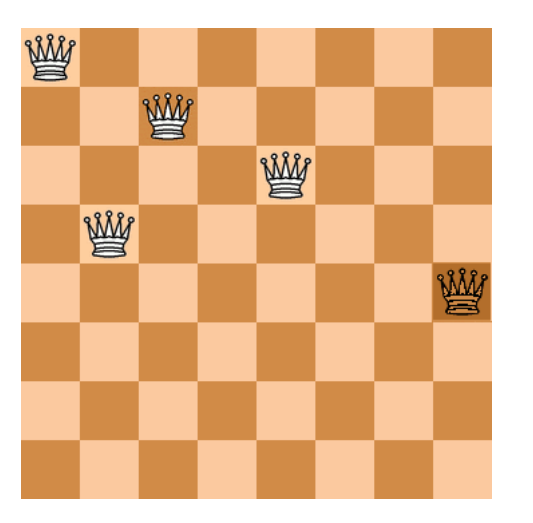

# **JNI**<br>REIBURG

[Motivation](#page-1-0)

Constraint-[Satisfaction-](#page-12-0)Probleme

[Backtracking-](#page-53-0)Suche

[Oz-Backtracking](#page-69-0)

8-Damen-[Backtracking](#page-107-0)

Sudoku-[Backtracking](#page-153-0)

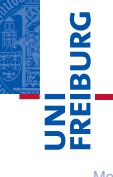

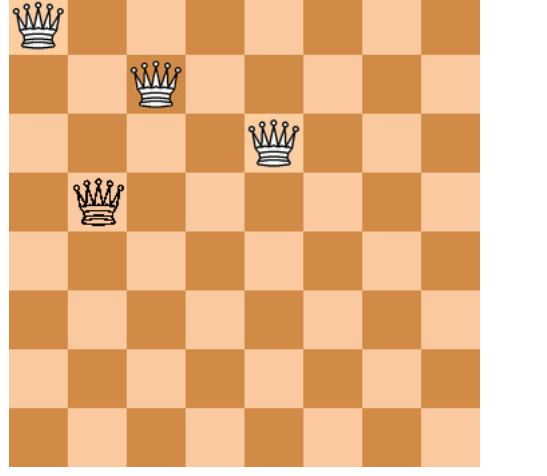

[Motivation](#page-1-0)

Constraint-[Satisfaction-](#page-12-0)Probleme

[Backtracking-](#page-53-0)Suche

[Oz-Backtracking](#page-69-0)

8-Damen-[Backtracking](#page-107-0)

Sudoku-[Backtracking](#page-153-0)

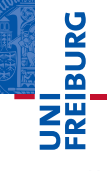

[Motivation](#page-1-0)

Constraint-[Satisfaction-](#page-12-0)Probleme

[Backtracking-](#page-53-0)Suche

[Oz-Backtracking](#page-69-0)

8-Damen-[Backtracking](#page-107-0)

Sudoku-[Backtracking](#page-153-0)

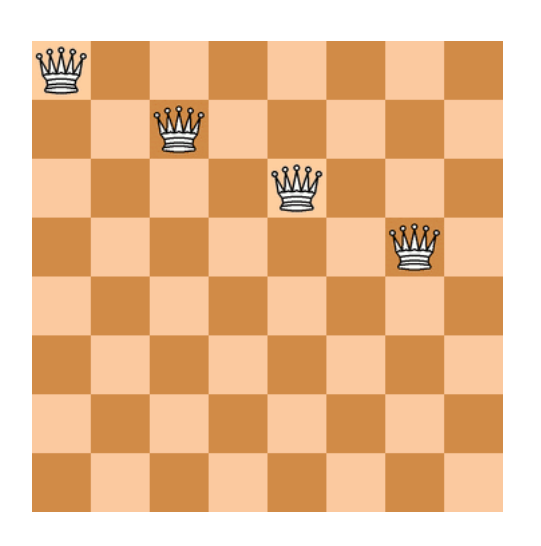

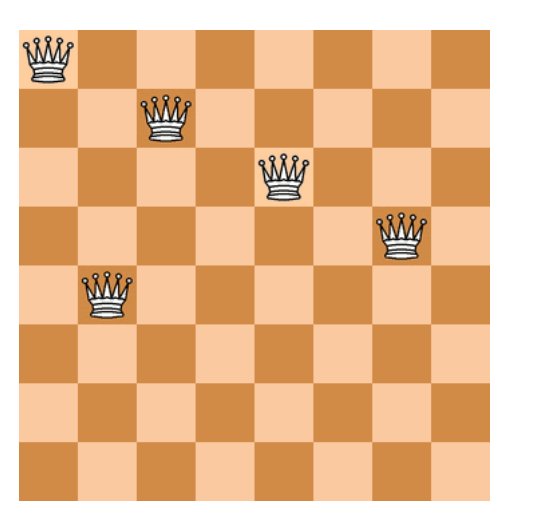

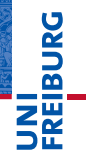

[Motivation](#page-1-0)

Constraint-[Satisfaction-](#page-12-0)Probleme

[Backtracking-](#page-53-0)Suche

[Oz-Backtracking](#page-69-0)

8-Damen-[Backtracking](#page-107-0)

Sudoku-[Backtracking](#page-153-0)

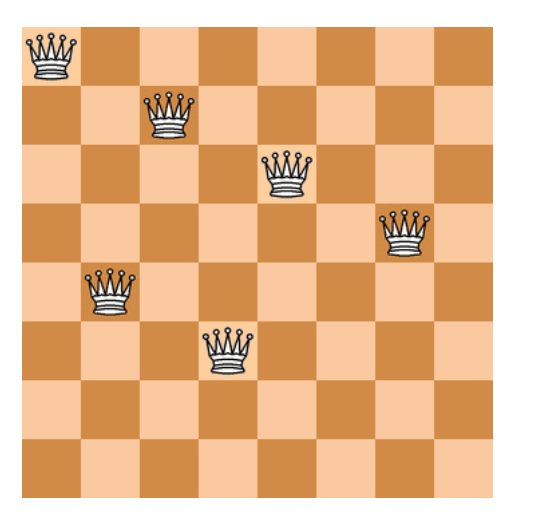

# **JNI**<br>REIBURG

[Motivation](#page-1-0)

Constraint-[Satisfaction-](#page-12-0)Probleme

[Backtracking-](#page-53-0)Suche

[Oz-Backtracking](#page-69-0)

8-Damen-[Backtracking](#page-107-0)

Sudoku-[Backtracking](#page-153-0)

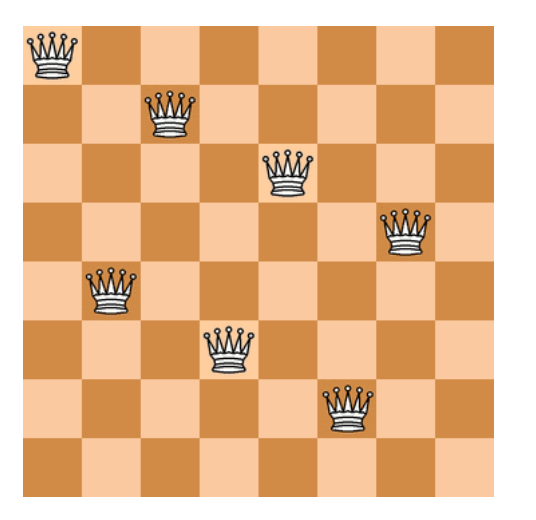

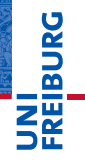

[Motivation](#page-1-0)

Constraint-[Satisfaction-](#page-12-0)Probleme

[Backtracking-](#page-53-0)Suche

[Oz-Backtracking](#page-69-0)

8-Damen-[Backtracking](#page-107-0)

Sudoku-[Backtracking](#page-153-0)

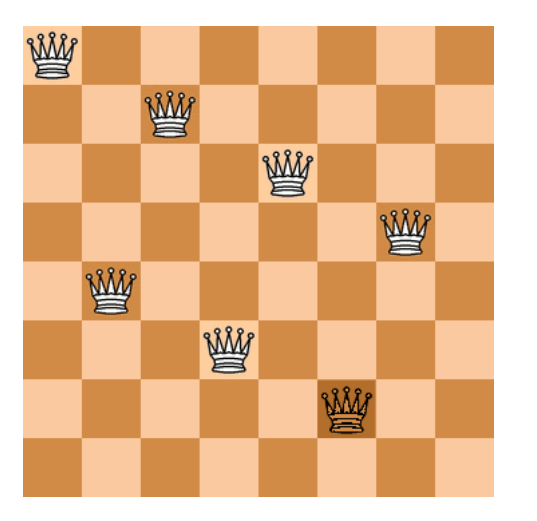

# **JNI**<br>REIBURG

[Motivation](#page-1-0)

Constraint-[Satisfaction-](#page-12-0)Probleme

[Backtracking-](#page-53-0)Suche

[Oz-Backtracking](#page-69-0)

8-Damen-[Backtracking](#page-107-0)

Sudoku-[Backtracking](#page-153-0)

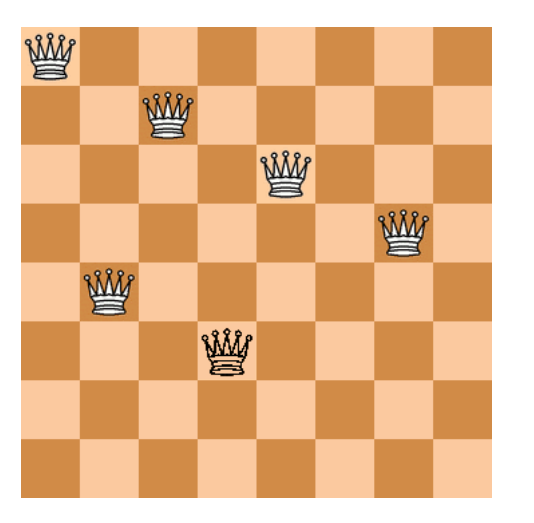

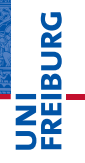

[Motivation](#page-1-0)

Constraint-[Satisfaction-](#page-12-0)Probleme

[Backtracking-](#page-53-0)Suche

[Oz-Backtracking](#page-69-0)

8-Damen-[Backtracking](#page-107-0)

Sudoku-[Backtracking](#page-153-0)

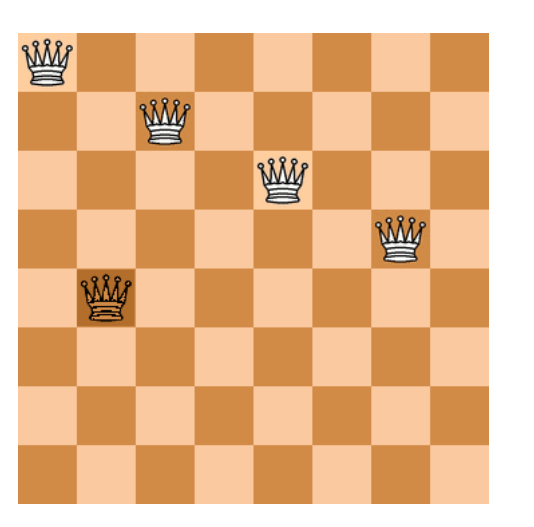

# **JNI**<br>REIBURG

[Motivation](#page-1-0)

Constraint-[Satisfaction-](#page-12-0)Probleme

[Backtracking-](#page-53-0)Suche

[Oz-Backtracking](#page-69-0)

8-Damen-[Backtracking](#page-107-0)

Sudoku-[Backtracking](#page-153-0)

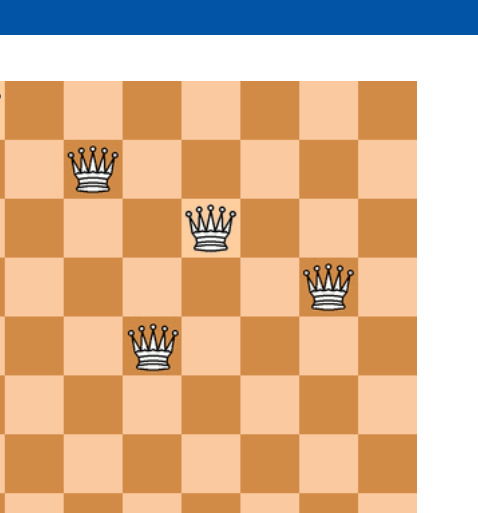

# **JNI**<br>REIBURG

[Motivation](#page-1-0)

Constraint-[Satisfaction-](#page-12-0)Probleme

[Backtracking-](#page-53-0)Suche

[Oz-Backtracking](#page-69-0)

8-Damen-[Backtracking](#page-107-0)

Sudoku-[Backtracking](#page-153-0)

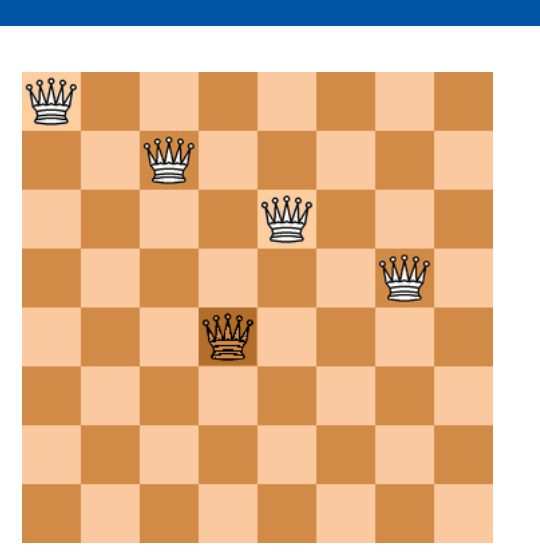

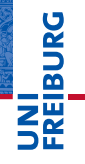

[Motivation](#page-1-0)

Constraint-[Satisfaction-](#page-12-0)Probleme

[Backtracking-](#page-53-0)Suche

[Oz-Backtracking](#page-69-0)

8-Damen-[Backtracking](#page-107-0)

Sudoku-[Backtracking](#page-153-0)

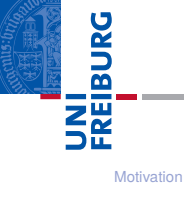

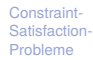

[Backtracking-](#page-53-0)Suche

[Oz-Backtracking](#page-69-0)

8-Damen-[Backtracking](#page-107-0)

Sudoku-[Backtracking](#page-153-0)

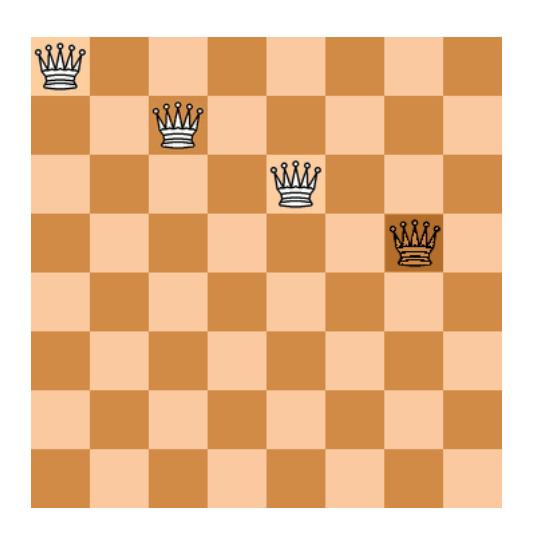

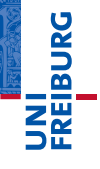

[Motivation](#page-1-0)

Constraint-[Satisfaction-](#page-12-0)Probleme

[Backtracking-](#page-53-0)Suche

[Oz-Backtracking](#page-69-0)

8-Damen-[Backtracking](#page-107-0)

Sudoku-[Backtracking](#page-153-0)

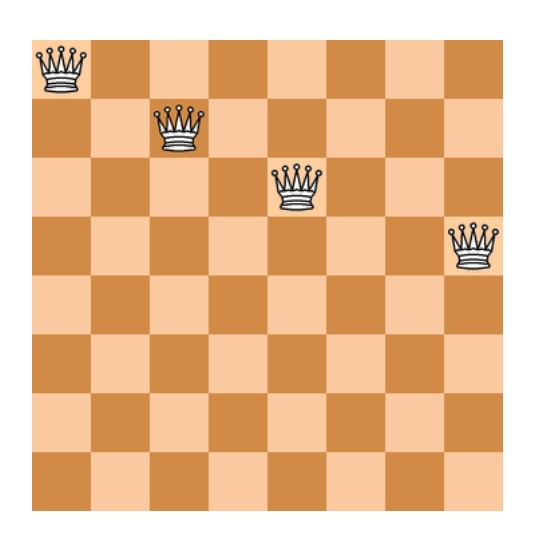

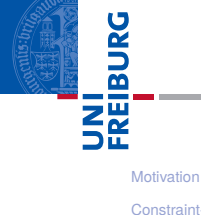

Constraint-[Satisfaction-](#page-12-0)Probleme

[Backtracking-](#page-53-0)Suche

[Oz-Backtracking](#page-69-0)

8-Damen-[Backtracking](#page-107-0)

Sudoku-[Backtracking](#page-153-0)

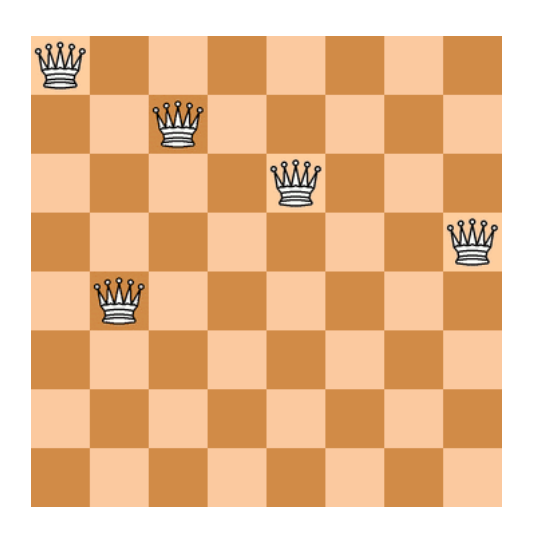

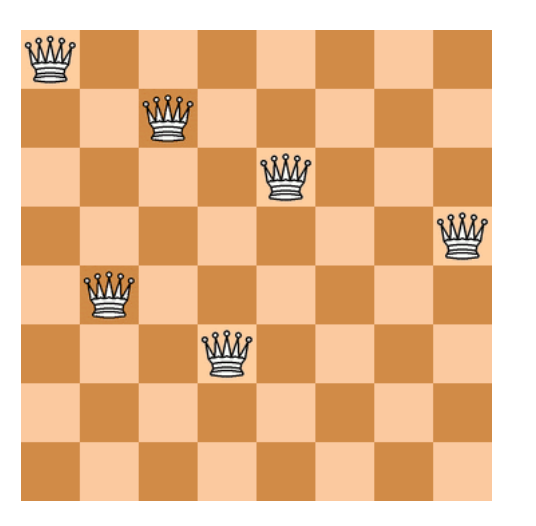

# **JNI**<br>REIBURG

[Motivation](#page-1-0)

Constraint-[Satisfaction-](#page-12-0)Probleme

[Backtracking-](#page-53-0)Suche

[Oz-Backtracking](#page-69-0)

8-Damen-[Backtracking](#page-107-0)

Sudoku-[Backtracking](#page-153-0)

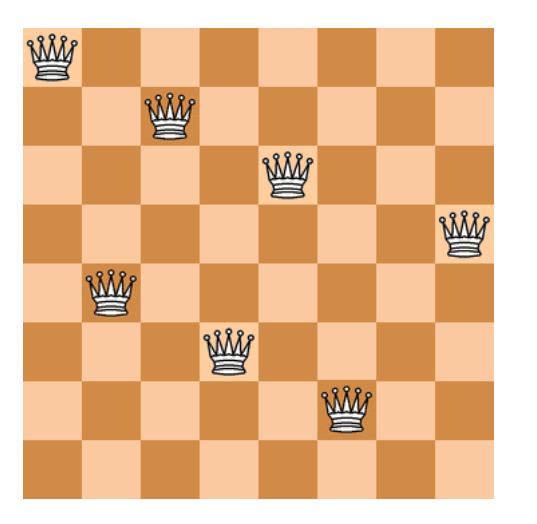

**JNI**<br>REIBURG

[Motivation](#page-1-0)

Constraint-[Satisfaction-](#page-12-0)Probleme

[Backtracking-](#page-53-0)Suche

[Oz-Backtracking](#page-69-0)

8-Damen-[Backtracking](#page-107-0)

Sudoku-[Backtracking](#page-153-0)

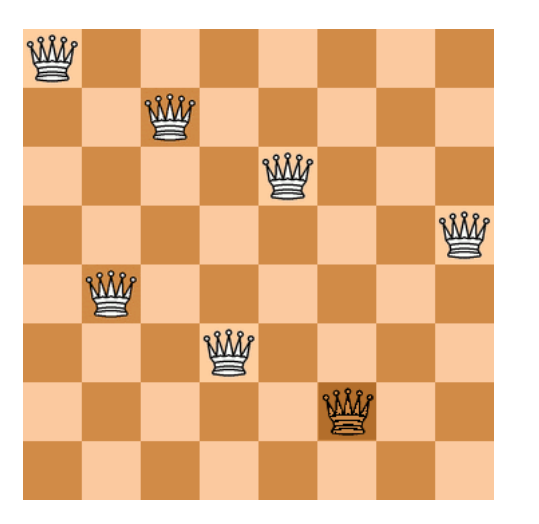

## **JNI**<br>REIBURG

[Motivation](#page-1-0)

Constraint-[Satisfaction-](#page-12-0)Probleme

[Backtracking-](#page-53-0)Suche

[Oz-Backtracking](#page-69-0)

8-Damen-[Backtracking](#page-107-0)

Sudoku-[Backtracking](#page-153-0)

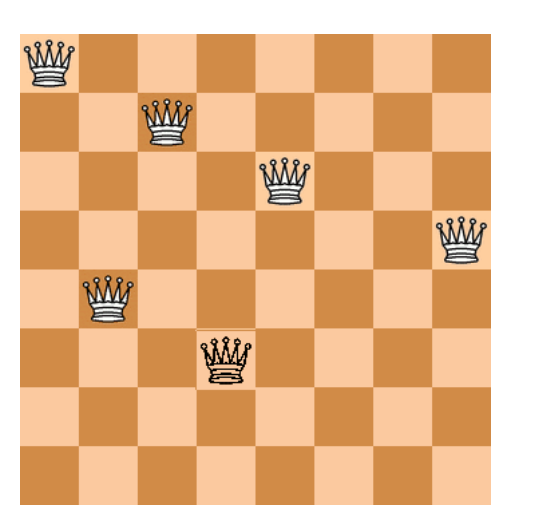

## **JNI**<br>REIBURG

[Motivation](#page-1-0)

Constraint-[Satisfaction-](#page-12-0)Probleme

[Backtracking-](#page-53-0)Suche

[Oz-Backtracking](#page-69-0)

8-Damen-[Backtracking](#page-107-0)

Sudoku-[Backtracking](#page-153-0)

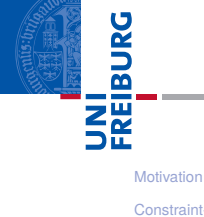

Constraint-[Satisfaction-](#page-12-0)Probleme

[Backtracking-](#page-53-0)Suche

[Oz-Backtracking](#page-69-0)

8-Damen-[Backtracking](#page-107-0)

Sudoku-[Backtracking](#page-153-0)

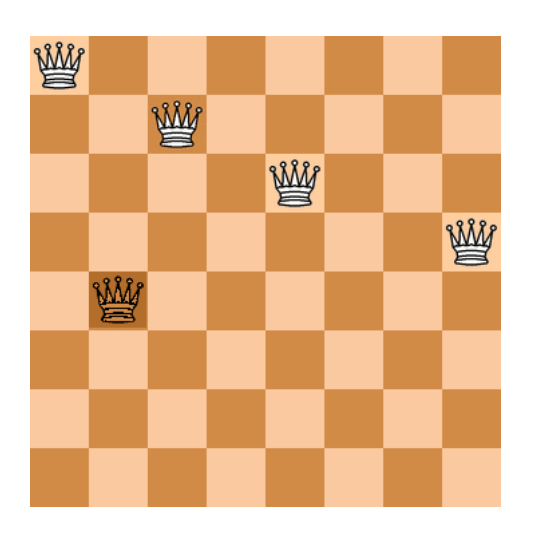

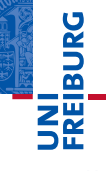

[Motivation](#page-1-0)

Constraint-[Satisfaction-](#page-12-0)Probleme

[Backtracking-](#page-53-0)Suche

[Oz-Backtracking](#page-69-0)

8-Damen-[Backtracking](#page-107-0)

Sudoku-[Backtracking](#page-153-0)

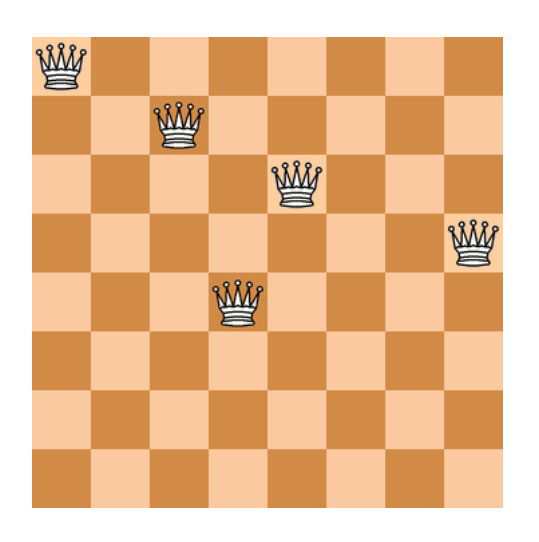

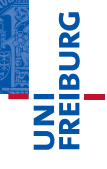

[Motivation](#page-1-0)

Constraint-[Satisfaction-](#page-12-0)Probleme

[Backtracking-](#page-53-0)Suche

[Oz-Backtracking](#page-69-0)

8-Damen-[Backtracking](#page-107-0)

Sudoku-[Backtracking](#page-153-0)

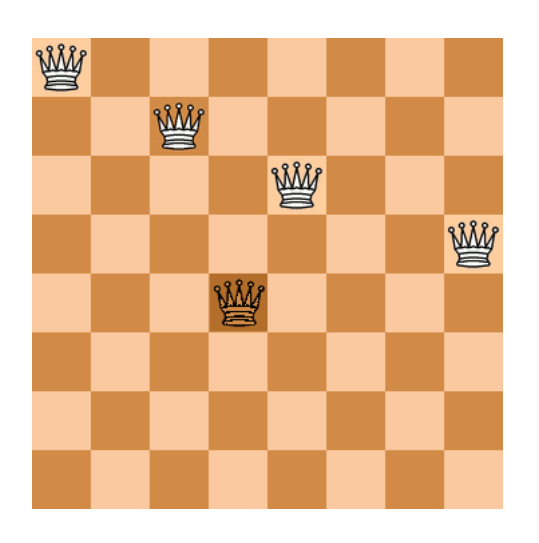
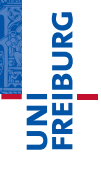

[Motivation](#page-1-0)

Constraint-[Satisfaction-](#page-12-0)Probleme

[Backtracking-](#page-53-0)Suche

[Oz-Backtracking](#page-69-0)

8-Damen-[Backtracking](#page-107-0)

Sudoku-[Backtracking](#page-153-0)

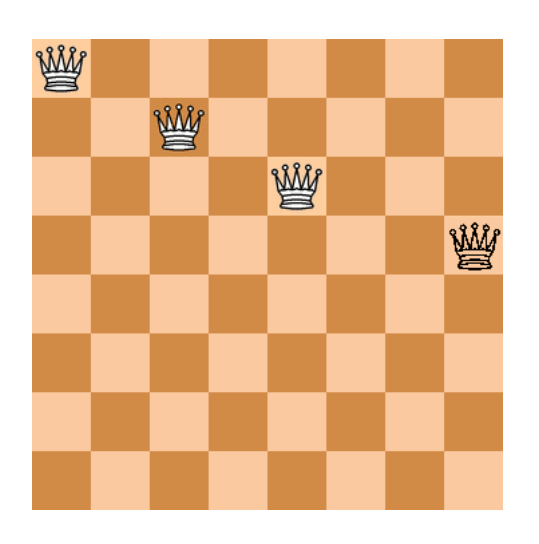

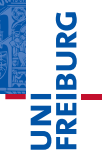

[Motivation](#page-1-0)

Constraint-[Satisfaction-](#page-12-0)Probleme

[Backtracking-](#page-53-0)Suche

[Oz-Backtracking](#page-69-0)

8-Damen-[Backtracking](#page-107-0)

Sudoku-[Backtracking](#page-153-0)

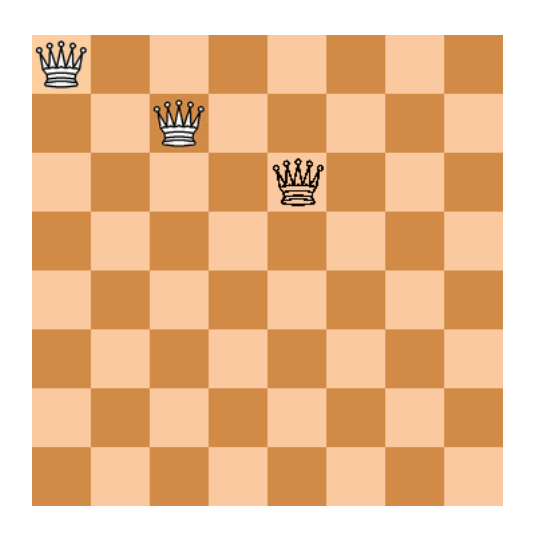

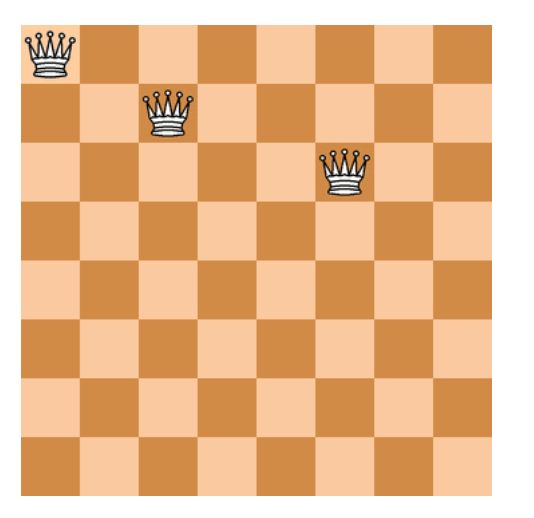

# **JNI**<br>REIBURG

[Motivation](#page-1-0)

Constraint-[Satisfaction-](#page-12-0)Probleme

[Backtracking-](#page-53-0)Suche

[Oz-Backtracking](#page-69-0)

8-Damen-[Backtracking](#page-107-0)

Sudoku-[Backtracking](#page-153-0)

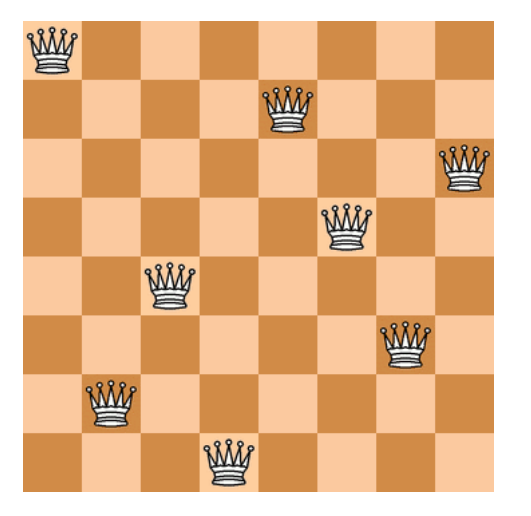

# **JNI**<br>REIBURG

[Motivation](#page-1-0)

Constraint-[Satisfaction-](#page-12-0)Probleme

[Backtracking-](#page-53-0)Suche

[Oz-Backtracking](#page-69-0)

8-Damen-[Backtracking](#page-107-0)

Sudoku-[Backtracking](#page-153-0)

## Und wie sähe das aus, wenn wir Generatoren einsetzen wollten?

#### [Motivation](#page-1-0)

**BURG** 

把

Constraint-[Satisfaction-](#page-12-0)Probleme

[Backtracking-](#page-53-0)Suche

[Oz-Backtracking](#page-69-0)

8-Damen-[Backtracking](#page-107-0)

Sudoku-[Backtracking](#page-153-0)

- Und wie sähe das aus, wenn wir Generatoren einsetzen wollten?
- Statt return, yield.

#### [Motivation](#page-1-0)

**BURG** 

Constraint-[Satisfaction-](#page-12-0)Probleme

[Backtracking-](#page-53-0)Suche

[Oz-Backtracking](#page-69-0)

8-Damen-[Backtracking](#page-107-0)

Sudoku-[Backtracking](#page-153-0)

- Und wie sähe das aus, wenn wir Generatoren einsetzen wollten?
- Statt return, yield. **The State**
- Keine Fehlschläge, sondern nur die erfolgreichen Zweige п weiter verfolgen!

#### **[Motivation](#page-1-0)**

**URG** 죠

> Constraint-[Satisfaction-](#page-12-0)Probleme

**[Backtracking-](#page-53-0)**Suche

[Oz-Backtracking](#page-69-0)

8-Damen-[Backtracking](#page-107-0)

Sudoku-[Backtracking](#page-153-0)

- Und wie sähe das aus, wenn wir Generatoren einsetzen wollten?
- Statt return, yield. **The State**
- Keine Fehlschläge, sondern nur die erfolgreichen Zweige п weiter verfolgen!
- Aufrufe nur in for-Schleifen.

**[Motivation](#page-1-0)** 

ں<br>ا 

> Constraint-**[Satisfaction-](#page-12-0)**Probleme

**[Backtracking-](#page-53-0)**Suche

[Oz-Backtracking](#page-69-0)

8-Damen-[Backtracking](#page-107-0)

Sudoku-[Backtracking](#page-153-0)

- Und wie sähe das aus, wenn wir Generatoren einsetzen wollten?
- Statt return, yield. **The State**
- Keine Fehlschläge, sondern nur die erfolgreichen Zweige weiter verfolgen!
- Aufrufe nur in for-Schleifen.
- Verschiedene Lösungen unterscheidbar machen (Leerzeile nach jeder Lösung).

#### [Motivation](#page-1-0)

Constraint-**[Satisfaction-](#page-12-0)**Probleme

**[Backtracking-](#page-53-0)**Suche

[Oz-Backtracking](#page-69-0)

8-Damen-[Backtracking](#page-107-0)

Sudoku-[Backtracking](#page-153-0)

# <span id="page-153-0"></span>Backtracking für Sudokus (1): Adressierung der Felder

Die Formalisierung der Constraints ist aufwändig:

sudoku.py (1)

```
def cross(A, B):
    return [a+b for a in A for b in B]
digits = '123456789'
digits0p = digits + '0.'rows = 'ABCDFFGHT'cols = digits
squares = cross(rows, cols)unitlist = ([cross(rows, c) for c in cols] +[cross(r, obs) for r in rows] +[cross(rs, cs) for rs in ('ABC','DEF','GHI')
                           for cs in ('123','456','789')])
units = dict((s, [u for u in unitlist if s in u])for s in squares) # s \rightarrow all units of s
peers = dict((s, set(sum(units[s], []))-set([s]))for s in squares) # s \rightarrow set of peers of s
```
**[Motivation](#page-1-0)** 

**BURG** 

Constraint-[Satisfaction-](#page-12-0)Probleme

**[Backtracking-](#page-53-0)**Suche

[Oz-Backtracking](#page-69-0)

8-Damen-[Backtracking](#page-107-0)

Sudoku-[Backtracking](#page-153-0)

# Sudoku-Backtracking (2): Belegung und **Constraints**

- Belegungen werden wie im Falle der Färbbarkeit durch ein dict repräsentiert.
- Die CSP-Variablen sind durch die Liste squares gegeben:
- $[1A1', 1A2', ..., 1A9', 1B1', 1B2', ..., 19']$ ■ unitlist ist eine Liste, deren Elemente Listen sind, die jeweils alle Felder einer Gruppe enthalten:
	- $[['A1', 'B1', \ldots, 'I1'], ['A2', 'B2', \ldots, 'I2'],$ ..., ['A1', 'A2', ..., 'A9'], ..., ['A1', 'A2', 'A3', 'B1', 'B2', ...'C3'], ...]
- units spezifiziert für jedes Feld, in welchen Gruppen es Mitglied ist:

```
{ 'A1': [['A1', ..., 'I1'], ['A1', ..., 'A9'],
[ 'A1', \ldots, 'C3' ] ], ...}
```
peers spezifiziert für jedes Feld die Menge der Peers: {'D8': {'E9', 'E8', 'D9', 'G8', 'D2', 'D3', 'D1', 'D6', 'D7', ...}, ...}

[Motivation](#page-1-0)

군

Constraint-[Satisfaction-](#page-12-0)Probleme

#### **[Backtracking-](#page-53-0)**Suche

[Oz-Backtracking](#page-69-0)

8-Damen-[Backtracking](#page-107-0)

Sudoku-[Backtracking](#page-153-0)

Wir wollen ja verschiedene Sudokus lösen.

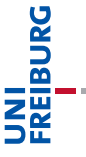

[Motivation](#page-1-0)

Constraint-[Satisfaction-](#page-12-0)Probleme

[Backtracking-](#page-53-0)Suche

[Oz-Backtracking](#page-69-0)

8-Damen-[Backtracking](#page-107-0)

Sudoku-[Backtracking](#page-153-0)

- Wir wollen ja verschiedene Sudokus lösen. n.
- ш D.h. wir müssen die Aufgabe parsen und in eine interne Struktur überführen.

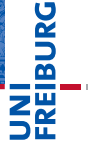

[Motivation](#page-1-0)

Constraint-[Satisfaction-](#page-12-0)Probleme

[Backtracking-](#page-53-0)Suche

[Oz-Backtracking](#page-69-0)

8-Damen-[Backtracking](#page-107-0)

Sudoku-[Backtracking](#page-153-0)

- Wir wollen ja verschiedene Sudokus lösen. ш
- ш D.h. wir müssen die Aufgabe parsen und in eine interne Struktur überführen.
- Aufgabe besteht aus 81 Zeichen 0−9 und '.', wobei 0 und
	- '.' für ein leeres Feld stehen.

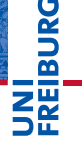

[Motivation](#page-1-0)

Constraint-**[Satisfaction-](#page-12-0)**Probleme

#### **[Backtracking-](#page-53-0)**Suche

[Oz-Backtracking](#page-69-0)

8-Damen-[Backtracking](#page-107-0)

Sudoku-[Backtracking](#page-153-0)

- Wir wollen ja verschiedene Sudokus lösen. **I**
- D.h. wir müssen die Aufgabe parsen und in eine interne Struktur überführen.
- Aufgabe besteht aus 81 Zeichen 0−9 und '.', wobei 0 und '.' für ein leeres Feld stehen.
- Alle anderen Zeichen werden ignoriert. D.h. wir können die Aufgabe auch als Tabelle angeben.

[Motivation](#page-1-0)

Constraint-**[Satisfaction-](#page-12-0)**Probleme

#### **[Backtracking-](#page-53-0)**Suche

[Oz-Backtracking](#page-69-0)

8-Damen-[Backtracking](#page-107-0)

Sudoku-[Backtracking](#page-153-0)

- Wir wollen ja verschiedene Sudokus lösen.
- D.h. wir müssen die Aufgabe parsen und in eine interne Struktur überführen.
- Aufgabe besteht aus 81 Zeichen 0−9 und '.', wobei 0 und '.' für ein leeres Feld stehen.
- Alle anderen Zeichen werden ignoriert. D.h. wir können die Aufgabe auch als Tabelle angeben.

### sudoku.py (2)

```
def parse_grid(grid):
  values = dict()for s,d in (zip(squares, [c for c in grid
                              if c in digits0p])):
    if d in digits and not assign(values, s, d):
      return False
  return values
```
#### [Motivation](#page-1-0)

Constraint-[Satisfaction-](#page-12-0)Probleme

#### **[Backtracking-](#page-53-0)**Suche

[Oz-Backtracking](#page-69-0)

8-Damen-[Backtracking](#page-107-0)

Sudoku-[Backtracking](#page-153-0)

# Sudoku-Backtracking (3): Ausgabe

Die Lösungen sollen natürlich auch dargestellt werden.  $\overline{\phantom{a}}$ 

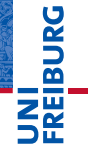

[Motivation](#page-1-0)

Constraint-[Satisfaction-](#page-12-0)Probleme

[Backtracking-](#page-53-0)Suche

[Oz-Backtracking](#page-69-0)

8-Damen-[Backtracking](#page-107-0)

Sudoku-[Backtracking](#page-153-0)

# Sudoku-Backtracking (3): Ausgabe

- п Die Lösungen sollen natürlich auch dargestellt werden.
- display gibt eine Belegung aus.  $\mathcal{L}_{\mathcal{A}}$

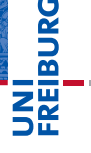

[Motivation](#page-1-0)

Constraint-[Satisfaction-](#page-12-0)Probleme

**[Backtracking-](#page-53-0)**Suche

[Oz-Backtracking](#page-69-0)

8-Damen-[Backtracking](#page-107-0)

Sudoku-[Backtracking](#page-153-0)

# Sudoku-Backtracking (3): Ausgabe

- $\sim$ Die Lösungen sollen natürlich auch dargestellt werden.
- display gibt eine Belegung aus.

### sudoku.py (3)

```
def display(values):
    "Display values as a 2-D grid."
    if not values:
        print("Empty grid")
        return
    line = '+' .join(['-'*6]*3)for r in rows:
        print(''.join(values.get(r+c,'.^+)+ ' ' +('|' if c in '36' else '')
                       for c in cols))
        if r in 'CF': print(line)
    print()
```
# **BUR**

#### **[Motivation](#page-1-0)**

Constraint-[Satisfaction-](#page-12-0)Probleme

#### [Backtracking-](#page-53-0)Suche

[Oz-Backtracking](#page-69-0)

8-Damen-[Backtracking](#page-107-0)

Sudoku-[Backtracking](#page-153-0)

Die Zuweisung funktioniert wieder ähnlich wie in den п beiden anderen Fällen.

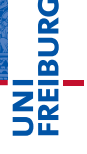

[Motivation](#page-1-0)

Constraint-[Satisfaction-](#page-12-0)Probleme

[Backtracking-](#page-53-0)Suche

[Oz-Backtracking](#page-69-0)

8-Damen-[Backtracking](#page-107-0)

Sudoku-[Backtracking](#page-153-0)

- Die Zuweisung funktioniert wieder ähnlich wie in den beiden anderen Fällen.
- D.h. es werden die Constraints überprüft und im Erfolgsfall die erweiterte Belegung zurück gegeben.

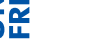

JRC<br>J 군

**[Motivation](#page-1-0)** 

Constraint-[Satisfaction-](#page-12-0)Probleme

**[Backtracking-](#page-53-0)**Suche

[Oz-Backtracking](#page-69-0)

8-Damen-[Backtracking](#page-107-0)

Sudoku-[Backtracking](#page-153-0)

- Die Zuweisung funktioniert wieder ähnlich wie in den beiden anderen Fällen.
- D.h. es werden die Constraints überprüft und im Erfolgsfall die erweiterte Belegung zurück gegeben.
- Ansonsten wird False zurück gegeben.

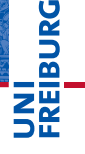

[Motivation](#page-1-0)

Constraint-[Satisfaction-](#page-12-0)Probleme

**[Backtracking-](#page-53-0)**Suche

[Oz-Backtracking](#page-69-0)

8-Damen-[Backtracking](#page-107-0)

Sudoku-[Backtracking](#page-153-0)

- Die Zuweisung funktioniert wieder ähnlich wie in den beiden anderen Fällen.
- D.h. es werden die Constraints überprüft und im Erfolgsfall die erweiterte Belegung zurück gegeben.
- Ansonsten wird False zurück gegeben.

## sudoku.py (4)

```
def assign(values, s, d):
    "Try to assign value d to square s"
    if s not in values and all(values[p] != d
                               for p in values
                                if p in peers[s]):
        values[s] = dreturn values
    return False
```
군

#### [Motivation](#page-1-0)

Constraint-[Satisfaction-](#page-12-0)Probleme

#### **[Backtracking-](#page-53-0)**Suche

[Oz-Backtracking](#page-69-0)

8-Damen-[Backtracking](#page-107-0)

Sudoku-[Backtracking](#page-153-0)

## Sudoku-Backtracking (5): Rekursive Suche

Völlig analog zu den beiden vorherigen Fällen:

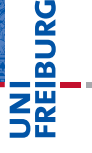

[Motivation](#page-1-0)

Constraint-[Satisfaction-](#page-12-0)Probleme

[Backtracking-](#page-53-0)Suche

[Oz-Backtracking](#page-69-0)

8-Damen-[Backtracking](#page-107-0)

Sudoku-[Backtracking](#page-153-0)

## Sudoku-Backtracking (5): Rekursive Suche

Völlig analog zu den beiden vorherigen Fällen:

### sudoku.py (5)

```
def search(values):
    "Search for solution"
    if not values: return False # failed earlier
    s = some(s for s in squares if s not in values)if not s: return values
    return some(search(assign(values.copy(), s, d))
                for d in digits)
import time
```

```
def timed search(grid):
    start = time.process_time()
    search(parse_grid(grid))
    return time.process_time() - start
```
# U<br>De 度

#### **[Motivation](#page-1-0)**

Constraint-[Satisfaction-](#page-12-0)Probleme

#### **[Backtracking-](#page-53-0)**Suche

[Oz-Backtracking](#page-69-0)

8-Damen-[Backtracking](#page-107-0)

Sudoku-[Backtracking](#page-153-0)

# Sudoku-Backtracking (6): In Aktion ...

## Python-Interpreter

- >>> grid1='''003020600 900305001 001806400 008102900
- ... 700000008 006708200 002609500 800203009
- ... 005010300'''
- >>> display(search(parse\_grid(grid1)))

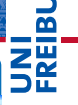

#### [Motivation](#page-1-0)

Constraint-[Satisfaction-](#page-12-0)Probleme

**[Backtracking-](#page-53-0)**Suche

[Oz-Backtracking](#page-69-0)

8-Damen-[Backtracking](#page-107-0)

Sudoku-[Backtracking](#page-153-0)

# Sudoku-Backtracking (6): In Aktion ...

## Python-Interpreter

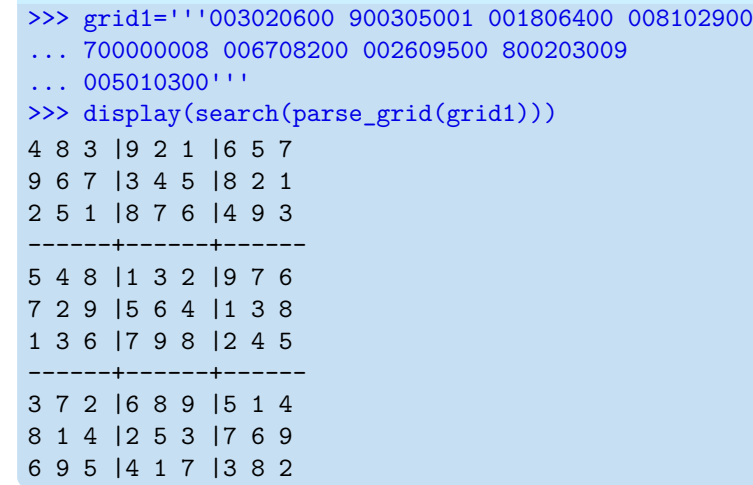

#### [Motivation](#page-1-0)

**SANG** 

**NE** 

Constraint-[Satisfaction-](#page-12-0)Probleme

#### [Backtracking-](#page-53-0)Suche

[Oz-Backtracking](#page-69-0)

8-Damen-[Backtracking](#page-107-0)

Sudoku-[Backtracking](#page-153-0)

## Python-Interpreter

>>> timed\_search(grid1) 0.01417400000013913

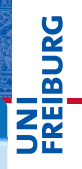

[Motivation](#page-1-0)

Constraint-[Satisfaction-](#page-12-0)Probleme

[Backtracking-](#page-53-0)Suche

[Oz-Backtracking](#page-69-0)

8-Damen-[Backtracking](#page-107-0)

Sudoku-[Backtracking](#page-153-0)

## Python-Interpreter

>>> timed search(grid1) 0.01417400000013913 >>> timed search(grid2) 660.3158369999999

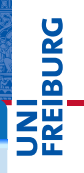

[Motivation](#page-1-0)

Constraint-[Satisfaction-](#page-12-0)Probleme

[Backtracking-](#page-53-0)Suche

[Oz-Backtracking](#page-69-0)

8-Damen-[Backtracking](#page-107-0)

Sudoku-[Backtracking](#page-153-0)

## Python-Interpreter

>>> timed search(grid1) 0.01417400000013913 >>> timed search(grid2) 660.3158369999999 >>> timed search(hard1) 24.770020000000002

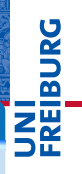

[Motivation](#page-1-0)

Constraint-[Satisfaction-](#page-12-0)Probleme

[Backtracking-](#page-53-0)Suche

[Oz-Backtracking](#page-69-0)

8-Damen-[Backtracking](#page-107-0)

Sudoku-[Backtracking](#page-153-0)

## Python-Interpreter

>>> timed search(grid1) 0.01417400000013913 >>> timed search(grid2) 660.3158369999999 >>> timed search(hard1) 24.770020000000002 >>> timed\_search(hard2) 0.693335000000161

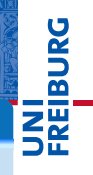

[Motivation](#page-1-0)

Constraint-[Satisfaction-](#page-12-0)Probleme

**[Backtracking-](#page-53-0)**Suche

[Oz-Backtracking](#page-69-0)

8-Damen-[Backtracking](#page-107-0)

Sudoku-[Backtracking](#page-153-0)

## Python-Interpreter

>>> timed search(grid1) 0.01417400000013913 >>> timed search(grid2) 660.3158369999999 >>> timed search(hard1) 24.770020000000002 >>> timed\_search(hard2) 0.693335000000161 >>> timed\_search(hard3) 28.898888999999826

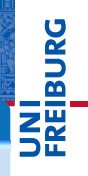

#### **[Motivation](#page-1-0)**

Constraint-[Satisfaction-](#page-12-0)Probleme

#### **[Backtracking-](#page-53-0)**Suche

[Oz-Backtracking](#page-69-0)

8-Damen-[Backtracking](#page-107-0)

Sudoku-[Backtracking](#page-153-0)

## Python-Interpreter

>>> timed search(grid1) 0.01417400000013913 >>> timed search(grid2) 660.3158369999999 >>> timed search(hard1) 24.770020000000002 >>> timed\_search(hard2) 0.693335000000161 >>> timed\_search(hard3) 28.898888999999826

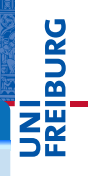

#### **[Motivation](#page-1-0)**

Constraint-[Satisfaction-](#page-12-0)Probleme

#### **[Backtracking-](#page-53-0)**Suche

[Oz-Backtracking](#page-69-0)

8-Damen-[Backtracking](#page-107-0)

Sudoku-[Backtracking](#page-153-0)

## Python-Interpreter

>>> timed search(grid1) 0.01417400000013913 >>> timed search(grid2) 660.3158369999999 >>> timed search(hard1) 24.770020000000002 >>> timed\_search(hard2) 0.693335000000161 >>> timed\_search(hard3) 28.898888999999826

■ hard1 und hard2 sind zwei von dem finnischen Mathematiker Arto Inkala entworfene Sudokus, die er als "die schwersten" Sudokus bezeichnet.

**[Motivation](#page-1-0)** 

Constraint-[Satisfaction-](#page-12-0)Probleme

**[Backtracking-](#page-53-0)**Suche

[Oz-Backtracking](#page-69-0)

8-Damen-[Backtracking](#page-107-0)

Sudoku-[Backtracking](#page-153-0)

## Python-Interpreter

>>> timed search(grid1) 0.01417400000013913 >>> timed search(grid2) 660.3158369999999 >>> timed search(hard1) 24.770020000000002 >>> timed\_search(hard2) 0.693335000000161 >>> timed\_search(hard3) 28.898888999999826

■ hard1 und hard2 sind zwei von dem finnischen Mathematiker Arto Inkala entworfene Sudokus, die er als "die schwersten" Sudokus bezeichnet.

hard3 (von Peter Norvig) ist auch für Computer eine harte Nuss; aber es ist kein Sudoku, da nicht eindeutig.

#### **[Motivation](#page-1-0)**

Constraint-[Satisfaction-](#page-12-0)Probleme

#### **[Backtracking-](#page-53-0)**Suche

[Oz-Backtracking](#page-69-0)

8-Damen-[Backtracking](#page-107-0)

Sudoku-[Backtracking](#page-153-0)

## Backtracking: Fazit

**BURG** - 2 ...<br>- 연

#### [Motivation](#page-1-0)

Constraint-[Satisfaction-](#page-12-0)Probleme

[Backtracking-](#page-53-0)Suche

[Oz-Backtracking](#page-69-0)

8-Damen-[Backtracking](#page-107-0)

Sudoku-[Backtracking](#page-153-0)

Constraint-[Propagierung](#page-183-0)

Mit Hilfe der Backtracking-Suche kann man auch sehr ш große Suchräume absuchen.
- Mit Hilfe der Backtracking-Suche kann man auch sehr **I** große Suchräume absuchen.
- $\mathcal{L}_{\mathcal{A}}$ Die Methode garantiert, dass wir eine Lösung finden, wenn eine existiert.

#### [Motivation](#page-1-0)

**BURG** 

Constraint-[Satisfaction-](#page-12-0)Probleme

**[Backtracking-](#page-53-0)**Suche

[Oz-Backtracking](#page-69-0)

8-Damen-[Backtracking](#page-107-0)

Sudoku-[Backtracking](#page-153-0)

- Mit Hilfe der Backtracking-Suche kann man auch sehr **I** große Suchräume absuchen.
- Die Methode garantiert, dass wir eine Lösung finden, **I** wenn eine existiert.
- Die tatsächlich notwendige Zeit kann stark schwanken. **I**

**BURG** 

Constraint-[Satisfaction-](#page-12-0)Probleme

**[Backtracking-](#page-53-0)**Suche

[Oz-Backtracking](#page-69-0)

8-Damen-[Backtracking](#page-107-0)

Sudoku-[Backtracking](#page-153-0)

- Mit Hilfe der Backtracking-Suche kann man auch sehr große Suchräume absuchen.
- Die Methode garantiert, dass wir eine Lösung finden, **I** wenn eine existiert.
- Die tatsächlich notwendige Zeit kann stark schwanken.
- Können wir vielleicht weitere Abkürzungen bei der Suche einsetzen?

#### [Motivation](#page-1-0)

ں<br>ا

Constraint-[Satisfaction-](#page-12-0)Probleme

**[Backtracking-](#page-53-0)**Suche

[Oz-Backtracking](#page-69-0)

8-Damen-[Backtracking](#page-107-0)

Sudoku-[Backtracking](#page-153-0)

<span id="page-183-0"></span>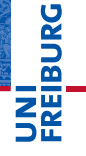

[Motivation](#page-1-0)

Constraint-[Satisfaction-](#page-12-0)Probleme

[Backtracking-](#page-53-0)Suche

#### Constraint-[Propagierung](#page-183-0)

[Die Idee](#page-184-0) [Sudoku-Constraint-](#page-196-0)Propagierung

<span id="page-184-0"></span>Im Zusammenhang mit der Auswahl der nächsten Variable und des nächsten Wertes wurde bereits erwähnt, dass man die noch möglichen Werte pro Variable kennen sollte.

#### [Motivation](#page-1-0)

DC  $\overline{\mathbf{r}}$ 

> Constraint-**[Satisfaction-](#page-12-0)**Probleme

[Backtracking-](#page-53-0)Suche

Constraint-[Propagierung](#page-183-0)

- Im Zusammenhang mit der Auswahl der nächsten Variable und des nächsten Wertes wurde bereits erwähnt, dass man die noch möglichen Werte pro Variable kennen sollte.
- $\blacksquare$  Idee: Wann immer ein Wert fest gelegt wird, eliminiere jetzt unmögliche Werte für andere Variablen.

#### [Motivation](#page-1-0)

Constraint-**[Satisfaction-](#page-12-0)**Probleme

**[Backtracking-](#page-53-0)**Suche

Constraint-[Propagierung](#page-183-0)

- Im Zusammenhang mit der Auswahl der nächsten Variable und des nächsten Wertes wurde bereits erwähnt, dass man die noch möglichen Werte pro Variable kennen sollte.
- $\blacksquare$  Idee: Wann immer ein Wert fest gelegt wird, eliminiere jetzt unmögliche Werte für andere Variablen.
- $\rightarrow$  Forward-Checking erlaubt uns die Suche früher abzubrechen.

#### [Motivation](#page-1-0)

Constraint-**[Satisfaction-](#page-12-0)**Probleme

**[Backtracking-](#page-53-0)**Suche

Constraint-[Propagierung](#page-183-0)

- Im Zusammenhang mit der Auswahl der nächsten Variable und des nächsten Wertes wurde bereits erwähnt, dass man die noch möglichen Werte pro Variable kennen sollte.
- $\blacksquare$  Idee: Wann immer ein Wert fest gelegt wird, eliminiere jetzt unmögliche Werte für andere Variablen.
- $\rightarrow$  Forward-Checking erlaubt uns die Suche früher abzubrechen.
	- Beispiel: Wenn im Färbbarkeitsbeispiel *WA* = *red* gewählt wird, dann kann man für *NT red* ausschließen.

[Motivation](#page-1-0)

Constraint-**[Satisfaction-](#page-12-0)**Probleme

**[Backtracking-](#page-53-0)**Suche

Constraint-[Propagierung](#page-183-0)

- Nach Zuweisung eines neuen Wertes an Variable *X* **I** eliminiere in allen über Constraints verbundene Variablen jetzt nicht mehr möglichen Werte.
- Leite Backtracking ein, wenn für eine Variable kein Wert mehr möglich ist.

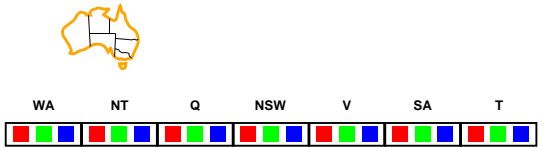

#### [Motivation](#page-1-0)

ں<br>ا Ē

> Constraint-[Satisfaction-](#page-12-0)Probleme

**[Backtracking-](#page-53-0)**Suche

Constraint-[Propagierung](#page-183-0)

- Nach Zuweisung eines neuen Wertes an Variable *X* **I** eliminiere in allen über Constraints verbundene Variablen jetzt nicht mehr möglichen Werte.
- Leite Backtracking ein, wenn für eine Variable kein Wert mehr möglich ist.

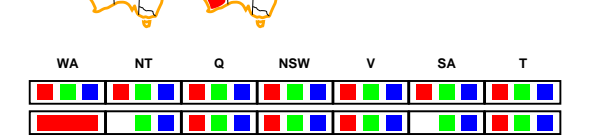

[Motivation](#page-1-0)

Constraint-[Satisfaction-](#page-12-0)Probleme

**[Backtracking-](#page-53-0)**Suche

Constraint-[Propagierung](#page-183-0)

- Nach Zuweisung eines neuen Wertes an Variable *X* **I** eliminiere in allen über Constraints verbundene Variablen jetzt nicht mehr möglichen Werte.
- Leite Backtracking ein, wenn für eine Variable kein Wert mehr möglich ist.

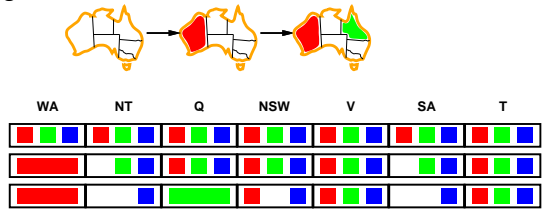

#### [Motivation](#page-1-0)

ں<br>ا 

> Constraint-[Satisfaction-](#page-12-0)Probleme

**[Backtracking-](#page-53-0)**Suche

Constraint-[Propagierung](#page-183-0)

- Nach Zuweisung eines neuen Wertes an Variable *X* eliminiere in allen über Constraints verbundene Variablen jetzt nicht mehr möglichen Werte.
- Leite Backtracking ein, wenn für eine Variable kein Wert mehr möglich ist.

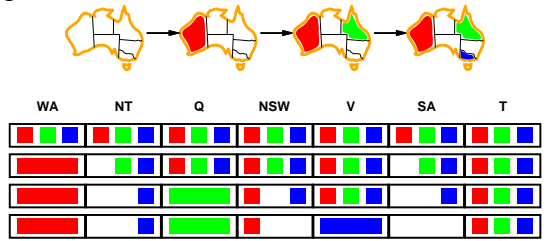

[Motivation](#page-1-0)

Constraint-**[Satisfaction-](#page-12-0)**Probleme

**[Backtracking-](#page-53-0)**Suche

Constraint-[Propagierung](#page-183-0)

[Die Idee](#page-184-0) [Sudoku-Constraint-](#page-196-0)Propagierung

Für *SA* ist jetzt kein Wert mehr möglich! Bereits jetzt kann Backtracking eingeleitet werden.

02.02.2016 B. Nebel – [Info I](#page-0-0) 47 / 59

Forward-Checking übersieht manchmal Probleme, da nur Information von belegten Variablen zu unbelegten Variablen fließt:

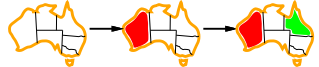

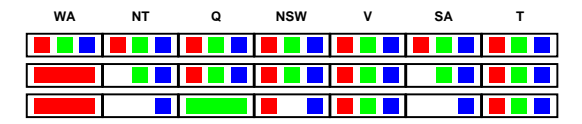

#### [Motivation](#page-1-0)

INI<br>REIBURG

Constraint-[Satisfaction-](#page-12-0)Probleme

**[Backtracking-](#page-53-0)**Suche

Constraint-[Propagierung](#page-183-0)

Forward-Checking übersieht manchmal Probleme, da nur  $\mathcal{L}_{\mathcal{A}}$ Information von belegten Variablen zu unbelegten Variablen fließt:

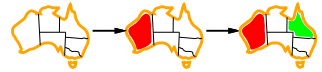

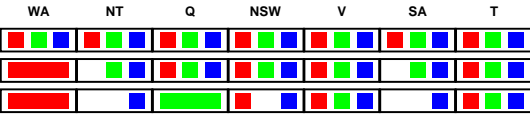

Da *SA* und *NSW* benachbart sind, ist *blue* für *NSW* nicht mehr möglich.

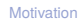

ں<br>ا � Ξ₩

> Constraint-**[Satisfaction-](#page-12-0)**Probleme

**[Backtracking-](#page-53-0)**Suche

Constraint-[Propagierung](#page-183-0)

Forward-Checking übersieht manchmal Probleme, da nur  $\mathcal{L}_{\mathcal{A}}$ Information von belegten Variablen zu unbelegten Variablen fließt:

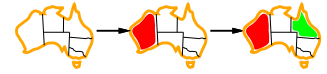

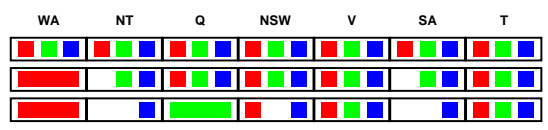

- Da *SA* und *NSW* benachbart sind, ist *blue* für *NSW* nicht mehr möglich.
- Schlimmer: Da *SA* und NT benachbart sind, kann auch für *NT* der Wert *blue* ausgeschlossen werden.

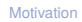

죠  $2\frac{m}{2}$ 

> Constraint-**[Satisfaction-](#page-12-0)**Probleme

**[Backtracking-](#page-53-0)**Suche

Constraint-[Propagierung](#page-183-0)

Forward-Checking übersieht manchmal Probleme, da nur Information von belegten Variablen zu unbelegten Variablen fließt:

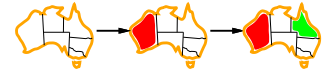

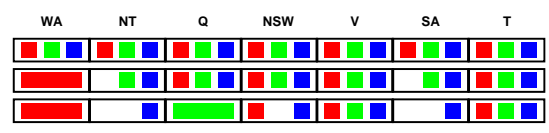

- Da *SA* und *NSW* benachbart sind, ist *blue* für *NSW* nicht mehr möglich.
- Schlimmer: Da *SA* und NT benachbart sind, kann auch für *NT* der Wert *blue* ausgeschlossen werden.
- Generell: Immer wenn irgendwo ein Wert eliminiert wird, sollte man bei den über Constraints "verbundenen" Variablen Werte eliminieren.

**ZE** 

ᄚ

[Motivation](#page-1-0)

Constraint-**[Satisfaction-](#page-12-0)**Probleme

**[Backtracking-](#page-53-0)**Suche

Constraint-[Propagierung](#page-183-0)

[Die Idee](#page-184-0) [Sudoku-Constraint-](#page-196-0)Propagierung

02.02.2016 B. Nebel – [Info I](#page-0-0) 48 / 59

<span id="page-196-0"></span>Wir merken uns bei jedem Feld, welche Ziffern noch  $\overline{\phantom{a}}$ möglich sind.

[Motivation](#page-1-0)

**URG** �

> Constraint-[Satisfaction-](#page-12-0)Probleme

[Backtracking-](#page-53-0)Suche

Constraint-[Propagierung](#page-183-0) [Die Idee](#page-184-0)

- Wir merken uns bei jedem Feld, welche Ziffern noch  $\overline{\phantom{a}}$ möglich sind.
- Wird eine Ziffer eliminiert, überprüfen wir:

[Motivation](#page-1-0)

**URG** �

> Constraint-[Satisfaction-](#page-12-0)Probleme

[Backtracking-](#page-53-0)Suche

Constraint-[Propagierung](#page-183-0) [Die Idee](#page-184-0)

- Wir merken uns bei jedem Feld, welche Ziffern noch T. möglich sind.
- Wird eine Ziffer eliminiert, überprüfen wir:
	- Hat das Feld jetzt nur noch eine einzige Möglichkeit, dann m. kann die Möglichkeit bei allen Peers eliminiert werden.

#### [Motivation](#page-1-0)

ں<br>ا 

> Constraint-[Satisfaction-](#page-12-0)Probleme

**[Backtracking-](#page-53-0)**Suche

Constraint-[Propagierung](#page-183-0) [Die Idee](#page-184-0)

- Wir merken uns bei jedem Feld, welche Ziffern noch möglich sind.
- Wird eine Ziffer eliminiert, überprüfen wir:
	- Hat das Feld jetzt nur noch eine einzige Möglichkeit, dann  $\overline{\phantom{a}}$ kann die Möglichkeit bei allen Peers eliminiert werden.
	- Ist in einer Gruppe eine bestimmte Ziffer nur noch in m. einem Feld möglich, so können wir die Ziffer hier platzieren (und alle anderen Möglichkeiten eliminieren).

#### [Motivation](#page-1-0)

ں<br>ا 

> Constraint-**[Satisfaction-](#page-12-0)**Probleme

**[Backtracking-](#page-53-0)**Suche

Constraint-[Propagierung](#page-183-0) [Die Idee](#page-184-0)

- Wir merken uns bei jedem Feld, welche Ziffern noch möglich sind.
- Wird eine Ziffer eliminiert, überprüfen wir:
	- Hat das Feld jetzt nur noch eine einzige Möglichkeit, dann m. kann die Möglichkeit bei allen Peers eliminiert werden.
	- Ist in einer Gruppe eine bestimmte Ziffer nur noch in **Tale** einem Feld möglich, so können wir die Ziffer hier platzieren (und alle anderen Möglichkeiten eliminieren).
	- Jede Eliminierung stößt diesen Prozess wieder an.

#### [Motivation](#page-1-0)

ں<br>ا 

> Constraint-**[Satisfaction-](#page-12-0)**Probleme

**[Backtracking-](#page-53-0)**Suche

Constraint-[Propagierung](#page-183-0) [Die Idee](#page-184-0)

- Wir merken uns bei jedem Feld, welche Ziffern noch möglich sind.
- Wird eine Ziffer eliminiert, überprüfen wir:
	- Hat das Feld jetzt nur noch eine einzige Möglichkeit, dann m. kann die Möglichkeit bei allen Peers eliminiert werden.
	- m. Ist in einer Gruppe eine bestimmte Ziffer nur noch in einem Feld möglich, so können wir die Ziffer hier platzieren (und alle anderen Möglichkeiten eliminieren).
- Jede Eliminierung stößt diesen Prozess wieder an.
- Man kann noch weitere Regeln aufstellen (speziell mit 2 und mehr Feldern/Werten) . . .

#### [Motivation](#page-1-0)

ں<br>ا 

> Constraint-**[Satisfaction-](#page-12-0)**Probleme

**[Backtracking-](#page-53-0)**Suche

Constraint-[Propagierung](#page-183-0) [Die Idee](#page-184-0)

Wir benutzen Strings von Ziffern um die Mengen der  $\overline{\phantom{a}}$ möglichen Werte zu repräsentieren.

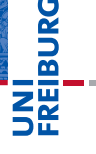

[Motivation](#page-1-0)

Constraint-[Satisfaction-](#page-12-0)Probleme

[Backtracking-](#page-53-0)Suche

Constraint-[Propagierung](#page-183-0) [Die Idee](#page-184-0)

- Wir benutzen Strings von Ziffern um die Mengen der  $\blacksquare$ möglichen Werte zu repräsentieren.
- Eigentlich wäre ja der Datentyp Set angemessener.  $\mathcal{L}_{\mathcal{A}}$

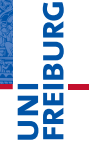

[Motivation](#page-1-0)

Constraint-[Satisfaction-](#page-12-0)Probleme

[Backtracking-](#page-53-0)Suche

Constraint-[Propagierung](#page-183-0) [Die Idee](#page-184-0)

- Wir benutzen Strings von Ziffern um die Mengen der  $\blacksquare$ möglichen Werte zu repräsentieren.
- Eigentlich wäre ja der Datentyp Set angemessener.
- Aber das würde bedeuten, dass wir statt der copy-Methode die copy.deepcopy()-Funktion benutzen müssten, die sehr viel ineffizienter ist.

[Motivation](#page-1-0)

Constraint-[Satisfaction-](#page-12-0)Probleme

**[Backtracking-](#page-53-0)**Suche

Constraint-[Propagierung](#page-183-0) [Die Idee](#page-184-0)

- Wir benutzen Strings von Ziffern um die Mengen der  $\blacksquare$ möglichen Werte zu repräsentieren.
- Eigentlich wäre ja der Datentyp Set angemessener.
- Aber das würde bedeuten, dass wir statt der copy-Methode die copy.deepcopy()-Funktion benutzen müssten, die sehr viel ineffizienter ist.
- Und mit Strings haben wir auch alle Mengen-Operationen, die wir benötigen.

[Motivation](#page-1-0)

Constraint-[Satisfaction-](#page-12-0)Probleme

**[Backtracking-](#page-53-0)**Suche

Constraint-[Propagierung](#page-183-0) [Die Idee](#page-184-0)

- Wir benutzen Strings von Ziffern um die Mengen der möglichen Werte zu repräsentieren.
- Eigentlich wäre ja der Datentyp Set angemessener.  $\sim$
- Aber das würde bedeuten, dass wir statt der copy-Methode die copy.deepcopy()-Funktion benutzen müssten, die sehr viel ineffizienter ist.
- Und mit Strings haben wir auch alle Mengen-Operationen, die wir benötigen.

### sudokucp.py (1)

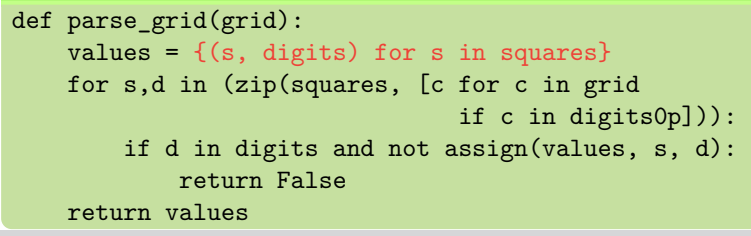

Ē

[Motivation](#page-1-0)

Constraint-[Satisfaction-](#page-12-0)Probleme

**[Backtracking-](#page-53-0)**Suche

Constraint-[Propagierung](#page-183-0) [Die Idee](#page-184-0)

### Verwalten der möglichen Werte: Ausgabe

Um auch nicht fertig gelöste Sudokus ausgegeben zu ш können, soll die display-Funktion so erweitert werden, dass sie alle Werte für die Felder ausgeben kann.

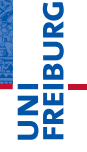

[Motivation](#page-1-0)

Constraint-[Satisfaction-](#page-12-0)Probleme

[Backtracking-](#page-53-0)Suche

Constraint-[Propagierung](#page-183-0) [Die Idee](#page-184-0)

### Verwalten der möglichen Werte: Ausgabe

■ Um auch nicht fertig gelöste Sudokus ausgegeben zu können, soll die display-Funktion so erweitert werden, dass sie alle Werte für die Felder ausgeben kann.

### sudokucp.py (2)

```
def display(values):
    "Display values as a 2-D grid."
    if not values:
        print("Empty grid")
        return
    width = 1 + max(len(values[s]) for s in squares)
    line = '+' .join(['-'*(width*3)]*3)for r in rows:
        print(''.join(values[r+c].center(width) +
                       ('|' if c in '36' else '')
                      for c in cols))
        if r in 'CF': print(line)
    print()
```
菌

#### **[Motivation](#page-1-0)**

Constraint-[Satisfaction-](#page-12-0)Probleme

[Backtracking-](#page-53-0)Suche

Constraint-[Propagierung](#page-183-0) [Die Idee](#page-184-0)

### Verwalten der möglichen Werte: Zuweisung

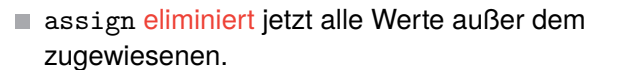

[Motivation](#page-1-0)

**BURG** - 2 Z₩

> Constraint-[Satisfaction-](#page-12-0)Probleme

[Backtracking-](#page-53-0)Suche

Constraint-[Propagierung](#page-183-0) [Die Idee](#page-184-0)

### Verwalten der möglichen Werte: Zuweisung

- assign eliminiert jetzt alle Werte außer dem п zugewiesenen.
- Treten bei der Eliminierung Fehler auf, dann ist die  $\mathcal{L}_{\mathcal{A}}$ Zuweisung nicht möglich

[Motivation](#page-1-0)

**BURG** 

Constraint-[Satisfaction-](#page-12-0)Probleme

[Backtracking-](#page-53-0)Suche

Constraint-[Propagierung](#page-183-0) [Die Idee](#page-184-0)

### Verwalten der möglichen Werte: Zuweisung

- assign eliminiert jetzt alle Werte außer dem zugewiesenen.
- Treten bei der Eliminierung Fehler auf, dann ist die Zuweisung nicht möglich

### sudokucp.py (3)

```
def assign(values, s, d):
    "Try to assign value d to square s"
    others = values[s].replace(d, '')if all(eliminate(values, s, e) for e in others):
        return values
    return False
```
[Motivation](#page-1-0)

**BURG** 

Constraint-[Satisfaction-](#page-12-0)Probleme

[Backtracking-](#page-53-0)Suche

Constraint-[Propagierung](#page-183-0) [Die Idee](#page-184-0)

# Verwalten der möglichen Werte: Eliminierung

- Nach der Eliminierung muss getestet werden, ob Lösung noch möglich.
- Dann werden die zwei Propagierungsregeln angewendet.

### sudokucp.py (4)

```
def eliminate(values, s, d):
    if d not in values[s]:
        return values # already eliminated
    values[s] = values[s].replace(d, '')if not values[s]: # no more values left for s
        return False
    # check if value[s] has only one value left
    if not propagate single value(values, s):
        return False
    # check if unit has only a single square for value d
    if not propagate_single_square(values, s, d):
        return False
    return values
```
Ξ₩

**Dana** 

[Motivation](#page-1-0)

Constraint-[Satisfaction-](#page-12-0)Probleme

[Backtracking-](#page-53-0)Suche

Constraint-[Propagierung](#page-183-0) [Die Idee](#page-184-0)

# Verwalten der möglichen Werte: Propagierung

Die beiden Propagierungsregeln:  $\overline{\phantom{a}}$ 

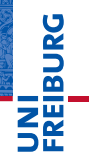

[Motivation](#page-1-0)

Constraint-[Satisfaction-](#page-12-0)Probleme

[Backtracking-](#page-53-0)Suche

Constraint-[Propagierung](#page-183-0) [Die Idee](#page-184-0)

# Verwalten der möglichen Werte: Propagierung

Die beiden Propagierungsregeln:

### sudokucp.py (5)

```
def propagate_single_value(values, s):
    if len(values[s]) == 1:
        return all(eliminate(values, s2, values[s])
                   for s2 in peers[s])
    return True
def propagate single square(values, s, d):
    for u in units[s]:
        dplaces = [s] for s in u if d in values[s]]
        if len(dplaces) == 0:
            return False # contradiction!
        elif len(dplaces) == 1:
            if not assign(values, dplaces[0], d):
                return False
    return True
```
# �

**[Motivation](#page-1-0)** 

Constraint-[Satisfaction-](#page-12-0)Probleme

[Backtracking-](#page-53-0)Suche

Constraint-[Propagierung](#page-183-0) [Die Idee](#page-184-0)

### Verwalten der möglichen Werte: Suche

Geänderte Erfolgsbedingung (alle Var. haben genau T. einen Wert)

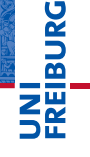

[Motivation](#page-1-0)

Constraint-[Satisfaction-](#page-12-0)Probleme

[Backtracking-](#page-53-0)Suche

Constraint-[Propagierung](#page-183-0) [Die Idee](#page-184-0)
# Verwalten der möglichen Werte: Suche

- Geänderte Erfolgsbedingung (alle Var. haben genau п einen Wert)
- Geänderte Variablenauswahl (kleinster Wertebereich)  $\mathcal{L}_{\mathcal{A}}$

**BURG** 

[Motivation](#page-1-0)

Constraint-[Satisfaction-](#page-12-0)Probleme

[Backtracking-](#page-53-0)Suche

Constraint-[Propagierung](#page-183-0) [Die Idee](#page-184-0)

# Verwalten der möglichen Werte: Suche

- Geänderte Erfolgsbedingung (alle Var. haben genau einen Wert)
- Geänderte Variablenauswahl (kleinster Wertebereich)
- Geänderte Werteselektion (nur mögliche Werte)

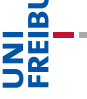

**URG** 

[Motivation](#page-1-0)

Constraint-[Satisfaction-](#page-12-0)Probleme

[Backtracking-](#page-53-0)Suche

Constraint-[Propagierung](#page-183-0) [Die Idee](#page-184-0)

# Verwalten der möglichen Werte: Suche

- Geänderte Erfolgsbedingung (alle Var. haben genau einen Wert)
- Geänderte Variablenauswahl (kleinster Wertebereich)
- Geänderte Werteselektion (nur mögliche Werte)

#### sudokucp.py (6)

```
def search(values):
"Search for solution"
if not values: return False # failed earlier
if all(len(values[s]) == 1 for s in squares):
    return values
,s = min((len(values[s]), s) for s in squares
                              if len(values[s]) > 1]
return some(search(assign(values.copy(), s, d))
            for d in values[s])
```
# 

[Motivation](#page-1-0)

Constraint-[Satisfaction-](#page-12-0)Probleme

[Backtracking-](#page-53-0)Suche

Constraint-[Propagierung](#page-183-0) [Die Idee](#page-184-0)

# Testen der Propagierung (1)

#### Python-Interpreter

>>> display(parse\_grid(grid1))

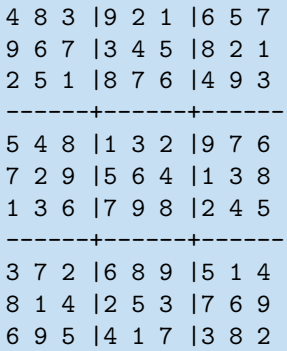

# **SANG** Z₩

[Motivation](#page-1-0)

Constraint-[Satisfaction-](#page-12-0)Probleme

[Backtracking-](#page-53-0)Suche

Constraint-[Propagierung](#page-183-0) [Die Idee](#page-184-0)

# Testen der Propagierung (1)

#### Python-Interpreter

>>> display(parse\_grid(grid1)) 4 8 3 |9 2 1 |6 5 7 9 6 7 |3 4 5 |8 2 1 2 5 1 |8 7 6 |4 9 3 ------+------+------ 5 4 8 |1 3 2 |9 7 6 7 2 9 |5 6 4 |1 3 8 1 3 6 |7 9 8 |2 4 5 ------+------+------

3 7 2 |6 8 9 |5 1 4 8 1 4 |2 5 3 |7 6 9 6 9 5 |4 1 7 |3 8 2

Das Sudoku wurde bereits beim Einlesen gelöst! Tatsächlich ist das bei allen einfachen Sudokus so.

02.02.2016 B. Nebel – [Info I](#page-0-0) 56 / 59

**[Motivation](#page-1-0)** Constraint-[Satisfaction-](#page-12-0)Probleme

7

[Backtracking-](#page-53-0)Suche Constraint-[Propagierung](#page-183-0) [Die Idee](#page-184-0) [Sudoku-Constraint-](#page-196-0)Propagierung

# Testen der Propagierung (2)

# **JNI<br>REIBURG**

#### [Motivation](#page-1-0)

Constraint-[Satisfaction-](#page-12-0)Probleme

[Backtracking-](#page-53-0)Suche

Constraint-[Propagierung](#page-183-0) [Die Idee](#page-184-0)

[Sudoku-Constraint-](#page-196-0)Propagierung

#### Python-Interpreter

>>> display(parse\_grid(grid2))

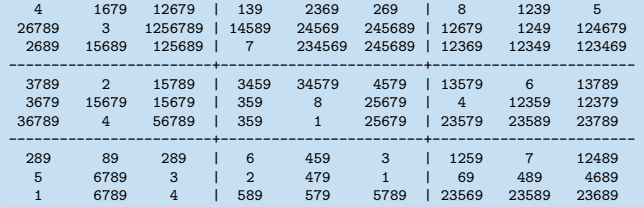

# Testen der Propagierung (2)

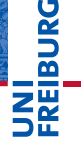

#### [Motivation](#page-1-0)

Constraint-[Satisfaction-](#page-12-0)Probleme

[Backtracking-](#page-53-0)Suche

Constraint-[Propagierung](#page-183-0) [Die Idee](#page-184-0)

[Sudoku-Constraint-](#page-196-0)Propagierung

#### Python-Interpreter

>>> display(parse\_grid(grid2))

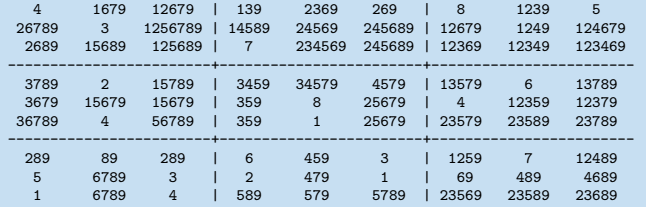

Hier gibt es offensichtlich noch viele offene Möglichkeiten!

#### Python-Interpreter

>>> timed search(grid1) 0.008320000000000001

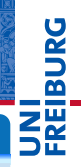

[Motivation](#page-1-0)

Constraint-[Satisfaction-](#page-12-0)Probleme

[Backtracking-](#page-53-0)Suche

Constraint-[Propagierung](#page-183-0) [Die Idee](#page-184-0)

#### Python-Interpreter

>>> timed search(grid1) 0.008320000000000001 >>> timed search(grid2) 0.013170000000000001

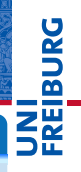

[Motivation](#page-1-0)

Constraint-[Satisfaction-](#page-12-0)Probleme

[Backtracking-](#page-53-0)Suche

Constraint-[Propagierung](#page-183-0) [Die Idee](#page-184-0)

#### Python-Interpreter

>>> timed search(grid1) 0.008320000000000001 >>> timed search(grid2) 0.013170000000000001 >>> timed search(hard1) 0.009936999999999988

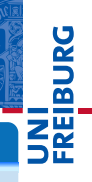

[Motivation](#page-1-0)

Constraint-[Satisfaction-](#page-12-0)Probleme

[Backtracking-](#page-53-0)Suche

Constraint-[Propagierung](#page-183-0) [Die Idee](#page-184-0)

#### Python-Interpreter

>>> timed search(grid1) 0.008320000000000001 >>> timed search(grid2) 0.013170000000000001 >>> timed search(hard1) 0.009936999999999988 >>> timed search(hard2) 0.013539999999999996

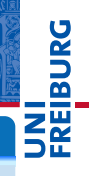

[Motivation](#page-1-0)

Constraint-[Satisfaction-](#page-12-0)Probleme

[Backtracking-](#page-53-0)Suche

Constraint-[Propagierung](#page-183-0) [Die Idee](#page-184-0)

#### Python-Interpreter

>>> timed search(grid1) 0.008320000000000001 >>> timed search(grid2) 0.013170000000000001 >>> timed search(hard1) 0.009936999999999988 >>> timed search(hard2) 0.013539999999999996 >>> timed search(hard3) 118.054612

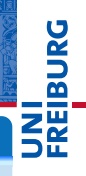

**[Motivation](#page-1-0)** 

Constraint-[Satisfaction-](#page-12-0)Probleme

[Backtracking-](#page-53-0)Suche

Constraint-[Propagierung](#page-183-0) [Die Idee](#page-184-0)

#### Python-Interpreter

>>> timed search(grid1) 0.008320000000000001 >>> timed search(grid2) 0.013170000000000001 >>> timed search(hard1) 0.009936999999999988 >>> timed search(hard2) 0.013539999999999996 >>> timed search(hard3) 118.054612

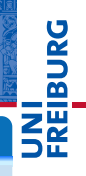

**[Motivation](#page-1-0)** 

Constraint-[Satisfaction-](#page-12-0)Probleme

[Backtracking-](#page-53-0)Suche

Constraint-[Propagierung](#page-183-0) [Die Idee](#page-184-0)

#### Python-Interpreter

>>> timed search(grid1) 0.008320000000000001 >>> timed search(grid2) 0.013170000000000001 >>> timed search(hard1) 0.009936999999999988 >>> timed search(hard2) 0.013539999999999996 >>> timed search(hard3) 118.054612

■ Praktisch alle Sudokus können so in weniger als einer Sekunde gelöst werden.

군

**[Motivation](#page-1-0)** 

Constraint-[Satisfaction-](#page-12-0)Probleme

[Backtracking-](#page-53-0)Suche

Constraint-[Propagierung](#page-183-0) [Die Idee](#page-184-0)

#### Python-Interpreter

>>> timed search(grid1) 0.008320000000000001 >>> timed search(grid2) 0.013170000000000001 >>> timed search(hard1) 0.009936999999999988 >>> timed search(hard2) 0.013539999999999996 >>> timed search(hard3) 118.054612

- Praktisch alle Sudokus können so in weniger als einer Sekunde gelöst werden.
- $\blacksquare$  hard3 ist eine Ausnahme allerdings auch kein eindeutig lösbares Sudoku.

U<br>De 高

**[Motivation](#page-1-0)** 

Constraint-[Satisfaction-](#page-12-0)Probleme

[Backtracking-](#page-53-0)Suche

Constraint-[Propagierung](#page-183-0) [Die Idee](#page-184-0)

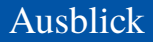

■ Backtracking zusammen mit Constraint-Propagierung ist eine extrem mächtige Technik, um schwierige kombinatorische Probleme zu lösen.

JRG ᅙ ZW

[Motivation](#page-1-0)

Constraint-[Satisfaction-](#page-12-0)Probleme

[Backtracking-](#page-53-0)Suche

Constraint-[Propagierung](#page-183-0) [Die Idee](#page-184-0)

- Backtracking zusammen mit Constraint-Propagierung ist eine extrem mächtige Technik, um schwierige kombinatorische Probleme zu lösen.
- Wird auch in anderen Kontexten (z.B. SAT-Solving mit Millionen von Variablen) erfolgreich eingesetzt.

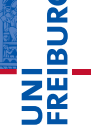

[Motivation](#page-1-0)

Constraint-[Satisfaction-](#page-12-0)Probleme

[Backtracking-](#page-53-0)Suche

Constraint-[Propagierung](#page-183-0) [Die Idee](#page-184-0)

- Backtracking zusammen mit Constraint-Propagierung ist eine extrem mächtige Technik, um schwierige kombinatorische Probleme zu lösen.
- Wird auch in anderen Kontexten (z.B. SAT-Solving mit Millionen von Variablen) erfolgreich eingesetzt.
- Es gibt aber immer wieder Probleminstanzen, die sich als extrem schwierig heraus stellen.

[Motivation](#page-1-0)

Constraint-[Satisfaction-](#page-12-0)Probleme

**[Backtracking-](#page-53-0)**Suche

Constraint-[Propagierung](#page-183-0) [Die Idee](#page-184-0)

- Backtracking zusammen mit Constraint-Propagierung ist eine extrem mächtige Technik, um schwierige kombinatorische Probleme zu lösen.
- Wird auch in anderen Kontexten (z.B. SAT-Solving mit Millionen von Variablen) erfolgreich eingesetzt.
- Es gibt aber immer wieder Probleminstanzen, die sich als extrem schwierig heraus stellen.
- Ab einer gewissen Größe (verallgemeinertes Sudoku!) wird es wirklich schwierig, wenn die Probleminstanzen nicht einfach durch Constraint-Propagierung lösbar sind.

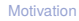

Constraint-[Satisfaction-](#page-12-0)Probleme

**[Backtracking-](#page-53-0)**Suche

Constraint-[Propagierung](#page-183-0) [Die Idee](#page-184-0)

- Backtracking zusammen mit Constraint-Propagierung ist eine extrem mächtige Technik, um schwierige kombinatorische Probleme zu lösen.
- Wird auch in anderen Kontexten (z.B. SAT-Solving mit Millionen von Variablen) erfolgreich eingesetzt.
- Es gibt aber immer wieder Probleminstanzen, die sich als extrem schwierig heraus stellen.
- Ab einer gewissen Größe (verallgemeinertes Sudoku!) wird es wirklich schwierig, wenn die Probleminstanzen nicht einfach durch Constraint-Propagierung lösbar sind.
- $\blacksquare$  Es handelt sich hier um die so genannten NP-vollständigen Probleme.

[Motivation](#page-1-0)

Constraint-[Satisfaction-](#page-12-0)Probleme

**[Backtracking-](#page-53-0)**Suche

Constraint-[Propagierung](#page-183-0) [Die Idee](#page-184-0)

- Backtracking zusammen mit Constraint-Propagierung ist eine extrem mächtige Technik, um schwierige kombinatorische Probleme zu lösen.
- Wird auch in anderen Kontexten (z.B. SAT-Solving mit Millionen von Variablen) erfolgreich eingesetzt.
- Es gibt aber immer wieder Probleminstanzen, die sich als extrem schwierig heraus stellen.
- Ab einer gewissen Größe (verallgemeinertes Sudoku!) wird es wirklich schwierig, wenn die Probleminstanzen nicht einfach durch Constraint-Propagierung lösbar sind.
- $\blacksquare$  Es handelt sich hier um die so genannten NP-vollständigen Probleme.
- Und es gibt viel aktive Forschung in der Informatik, diesen Problemen zu Leibe zu rücken.

[Motivation](#page-1-0)

Constraint-[Satisfaction-](#page-12-0)Probleme

**[Backtracking-](#page-53-0)**Suche

Constraint-[Propagierung](#page-183-0) [Die Idee](#page-184-0)